#### **ROMÂNIA JUDETUL CONSTANTA COMUNA POARTA ALBĂ CONSILIUL LOCAL**

#### HOTĂRÂREA NR. 128

#### privind aprobarea rectificării Hotărârii Consiliului Local nr. 36 din 31.03.2021

Consiliul local al comunei Poarta Albă, județul Constanța întrunit în ședința sa ordinară din data de 31.10.2023.

Analizând referatul de aprobare al domnului Primar Delicoti Vasile, raportul compartimentului de specialitate, avizele comisiilor de specialitate ale Consiliului local Poarta Albă nr. 1.3.

Având în vedere HCL nr. 131/15.10.2020 privind înfiintarea unei Societăți Comerciale cu Răspundere Limitată cu asociat unic comuna Poarta Albă, prin Consiliul Local al comunei Poarta Albă, HCL nr. 18/25.02.2021 privind aprobarea formei de gestionare a serviciului public de salubrizare al comunei Poarta Albă, H.C.L. nr. 36 din 31.03.2021 privind aprobarea încheierii contractului de delegare a gestiunii serviciului public de salubrizare al comunei Poarta Albă, prin concesiune, cu SC "ALACAP" SRL Poarta Albă, nota de control încheiată în data de 31.08.2023 a A.N.R.S.C, înregistrată sub nr. 9474/31.08.2023

În conformitate cu prevederile Legii nr. 51/2006 a serviciilor comunitare de utilități publice, republicată, cu modificările și completările ulterioare. Legii nr. 101/2006 privind serviciile publice de salubrizare. O.G. nr. 21/2002 privind gospodărirea localităților urbane și rurale, cu modificările și completările ulterioare, Ordinului ANRSC nr. 82/2015 privind aprobarea Regulamentului – cadru al serviciului de salubrizare a localitătilor, cu modificările și completările ulterioare, Ordinului ANRSC nr. 111/2007 privind aprobarea Caietului de sarcini cadru al serviciului de salubrizare a localitătilor, Ordinul ANRSC nr. 112/2007 privind aprobarea Contractului cadru de prestare a serviciului de salubrizare a localităților, Ordinul nr. 640/2022 privind aprobarea Normelor metodologice de stabilire, ajustare sau modificare a tarifelor pentru activitătile de salubrizare, precum si de calculare a tarifelor/taxelor distincte pentru gestionarea deseurilor si a taxelor de salubrizare, prevederile Legii nr. 24/2000 privind normele de tehnică legislative pentru elaborarea actelor normative, republicată, cu modificările si completările ulterioare;

În baza art. 139, alin. (3), lit.g) din O.U.G. nr. 57/2019 privind Codul administrativ, cu modificările și completările ulterioare;

În temeiul art. 196, alin.(1), lit.a) din O.U.G. nr. 57/2019 privind Codul administrativ, cu modificările și completările ulterioare;

#### HOTĂRĂSTE:

Art.1. Se aprobă rectificarea Hotărârii Consiliului Local nr. 36 din 31.03.2021, conform art.30, din Legea nr. 51/2006 a serviciilor comunitare de utilități publice, republicată, cu modificările și completările ulterioare, după cum urmează :

"Art.1. Se aprobă încheierea contractului de delegare de gestiune a serviciului public de salubrizare al comunei Poarta Albă, prin gestiune directă, cu SC ALACAP SRL, comuna Poarta Albă, pe o perioadă de 5 (cinci) ani, conform anexei nr. 1, care face parte integrantă din prezenta hotărâre."

Art.2. Se aprobă rectificarea Studiului de oportunitate privind modalitatea de gestiune a unor activităti din cadrul serviciului public de salubrizare al comunei Poarta Albă, conform anexei nr. 2, care face parte integrantă din prezenta hotărâre.

Art.3. Se aprobă rectificarea Caietului de sarcini pentru delegarea gestiunii serviciului de salubrizare a comunei, conform anexei nr. 3, ce face parte integrantă din prezenta hotărâre.

Art.4. Se aprobă rectificarea Regulamentului serviciului de salubrizare al SC ALACAP SRL, conform anexei nr. 4, care face parte din prezenta hotărâre.

Art.5. Restul articolelor din HCL nr. 36 din 31.03.2021, rămân neschimbate.

Art.6. – Secretarul general al comunei va comunica prezenta hotărâre autorităților și persoanelor interesate în vederea aducerii la îndeplinire și o va face publică prin afișare.

Art.7. – Prezenta hotărâre a fost adoptată cu un număr de 9 voturi pentru, 4 voturi împotrivă din totalul de 13 voturi exprimate.

**POARTA ALBA/31.10.2023** 

PRESEDINTE DE SEDINȚĂ, **CONSILIER, MOSTEANU LEONORA** 

CONTRASEMNEAZĂ. **SECRETARUL GENERAL** AL COMUNEI POARTA ALBĂ, **CUMPĂNAȘU CAMELIA** 

LA HCL NR.

#### **ANEXA NR.1**

 $\overline{\mathbf{P}}$ 

#### **ROMÂNIA JUDETUL CONSTANTA COMUNA POARTA ALBĂ CONSILIUL LOCAL**

#### CONTRACT DE DELEGARE A GESTIUNII SEVICIULUI PUBLIC DE SALUBRIZARE AL COMUNEI POARTA ALBĂ, JUDEȚUL CONSTANȚA, PRIN GESTIUNE **DIRECTĂ**

#### **CAPITOLUL I.**

#### PĂRȚILE CONTRACTANTE

**U.A.T. POARTA ALBĂ, cu sediul în comuna Poarta Albă, județul Constanța, str.** Calea Bucuresti, nr. 25, tel. 0241/853228, fax 0241/853228, cod fiscal 4515239, cont de trezorerie RO 39TREZ247740501200105x, deschis la Trezoreria Mun. Constanta, reprezentată prin dl. Vasile Delicoti - primar, în calitate de Utilizator/Delegatar, pe de o parte

şi

S.C. ALACAP S.R.L. cu sediul în comuna Poasrta Albă, județul Constanța, str.

Calea București, nr. 25, cod unic de înregistrare 43419585, J13/3227/08.12.2020, cont numar RO34RZBR0000060022412116, deschis la RAIFFEISEN BANK, reprezentată prin dl. Lucian Tudose administrator, în calitate de Operator/Delegat, pe de altă parte,

Având în vedere Hotărârea Consiliului Local nr. 36/31.03.202 și H.C.L. nr.

părțile au convenit că încheie prezentul contract de delegare a gestiunii serviciului de salubrizare al comunei Poarta Albă, conform termenilor, clauzelor și condițiilor stipulate în cele ce urmează.

#### **CAPITOLUL II. OBIECTUL CONTRACTULUI**

Art.1. Obiectul prezentului contract de delegare a gestiune a serviciului public de salubrizare al comunei Poarta Albă, prin GESTIUNE DIRECTĂ, către S.C ALACAP SRL Poarta Albă, în conformitate cu obiectivele delegatarului.

Art.2. Activitățile specifice ale Serviciului public de salubrizare care sunt atribuite prin delegare sub forma gestiunii directe sunt următoarele:

a) colectarea separată și transportul separat al deșeurilor menajere și al deșeurilor similare provenind din activități comerciale din industrie și instituții, inclusiv fracții colectate separat;

b) operarea centrelor de colectare prin aport voluntar a deseurilor de la persoanele fizice;

c) măturatul, spălatul și stropitul căilor publice din localitate, inclusiv colectarea și transportul deșeurilor de pământ și pietre provenite de pe căile publice la depozitele de deșeuri, precum și a deșeurilor provenite din cosurile stradale la depozitele de deseuri si/sau la instalatiile de tratare;

d) curățarea și transportul zăpezii de pe căile publice din localitate și menținerea în funcțiune a acestora pe timp de polei sau de înghet;

Art.3. Obiectivele Delegatarului sunt:

- a. Protectia sănătătii populatiei:
- b. Îmbunătățirea condițiilor de viață ale cetățenilor prin promovarea calității și eficienței acestor servicii:
- c. Autonomia locală si descentralizarea serviciilor;
- d. Dezvoltarea durabilă a serviciilor;

- e. Protecția mediului înconjurător și a sănătății populației;
- f. Promovarea calității si eficienței acestor servicii.
- g. Conservarea si protecția mediului înconiurător.
- h. Asigurarea calității si continuității serviciului.
- i. Administrarea corectă și eficientă a bunurilor din proprietatea publică sau private a unității administrative teritoriale și a banilor publici.
- Securitatea serviciului; j.
- k. Respectarea cerintelor din legislatia privind protectia mediului referitoare la salubrizarea localităților;

Art.4. Categoriile de bunuri ce vor fi utilizate de DELEGAT. în derulrea delegării directe sunt următoarele:

- a) Bunuri de retur care revin de plin drept gratuite si libere de orice sarcini Delegatarului, la expirarea contractului de delegare. Sunt bunuri de retur, acele bunuri care, la Data Încetării Contractului, revin sau intră în proprietatea Delegatarului, în plin drept, în principiul gratuit, în bună stare, exploatabile si libere de orice sarcini, ipoteci, gajuri sau garantii ori obligatii similare. (precum si cele care au rezultat în urma investitiilor impuse prin caietul de sarcini):
- b) Bunurile de preluare care vor fi predate Delegatarului la expirarea Contractului contra cost, valoarea stabilindu-se de părtile contractante de comun accord;
- c) Bunuri proprii înseamnă acele bunuri care aparțin Delegatarului și care rămân în proprietatea sa după data încetării contractului de delegare.

#### **CAPITOLUL III DISPOZITII GENERALE**

Art.5. Contractul de delegare al gestiunii prin gestiune directă, are ca anexe obligatorii următoarele:

- a) Caietul de sarcini (Anexa nr. 2)
- b) Procesul verbal de predare preluare a serviciului public de salubrizare delegate prevăzute în Anexa nr. 3 - (Anexa nr. 4);
- c) Regulamentul de organizare si functionare a serviciilor publice de salubrizare aprobat prin H.C.L. nr. 36/31.03.2021 (Anexa nr. 1)
- d) Inventarul bunurilor mobile si imobile, proprietate a Delegatarului, atribuite direct Delegatului pe întreaga durată a contractului, care sunt bunuri de retur, denumite în cuprinsul contractului (Anexa nr. 3)
- e) Indicatorii de Performantă (Anexa nr.5)
- f) Tarifele stabilite pentru activitătile specific serviciului public de salubrizare al comunei Poarta Albă (Anexa nr. 6)

Art.6. (1) Autoritatea Administrației Publice Locale, Consiliul Local al comunei Poarta

Albă, păstrează prerogativele privind adoptarea politicilor și a strategiilor de dezvoltare a serviciilor publice de salubrizare, precum si dreptul de a urmării, de a controla si a supraveghea îndeplinirea obligatiilor privind realizarea serviciilor publice de salubrizare:

- a) respectarea si îndeplinirea obligațiilor contractuale asumate de operatorul de salubrizare.
- b) calitatea serviciilor prestate/furnizate la nivelul indicatorilor de performanță stabiliți;
- c) parametrii serviciilor furnizate/prestate;
- d) modul de administrare, exploatare, conservare si mentinere în functiune, dezvoltare si/sau modernizare a infrastructurii edilitar – urbane aferente serviciilor publice de salubrizare, încredințată prin contractual de delegare;
- e) respectarea tarifelor pentru serviciile publice de salubrizare.

(2) Autoritatea Națională de Reglementare pentru Serviciile Publice de

Gospodărie Comunală ( A.N.R.S.C.) are sarcina de a monitoriza modul de respectare a obligațiilor stabilite în contractele de delegare a gestiunii serviciilor publice de salubrizare a localităților, în special cu privire la :

- respectarea indicatorilor de performantă.
- ajustarea periodică a tarifelor conform formularelor de ajustare.
- respectarea Legii concurentei nr. 21/1996, cu modificările si completările ulterioare,

- asigurarea protectiei utilizatorilor si exploatarea eficientă a patrimonbiului public si/sa privat afectat serviciilor.

(3) La încheierea contractelor de prestări servicii se vor menționa standardele,

normativele, preturile și tarifele în vigoare la data încheierii contractelor.

**CAPITOLUL IV** Termenul

Art.7. (1) Durata contractului de delegare prin gestiune directă este pe perioadă o perioadă de 5 (cinci ani), începând de la data semnării contractului

(2) Contractul de delegare, prin gestiune directă, poate fi reînnoit pentru aceeasi perioadă (5 ani) la expirarea duratei prezentului contract, prin acordul de voință al părților, după analiza eficienței economice a serviciului.

#### **CAPITOLUL V** REDEVENTA, CUANTUM SI MOD DE PLATĂ

Art.8. Nivelul redeventei pentru serviciului de salubrizare propriu – zis este în sumă fixă de lei/lună (adică lei/an)

- plata redevenței se va face prin ordin de plata în contul nr. RO17TREZ23121070250XXXXX, deschis la Trezoreria CONSTANTA.
- redeventa se va plăti până la data de 30 a primei luni din semestru, respectiv lunile ianuarie și julie. pentru semestrul expirat.

Delegatul va tine evidența contabilă distinctă pentru serviciul de salubrizare care face obiectul prezentului contract.

Cifra de afaceri va fi stabilită până cel târziu la data depunerii bilanțului contabil anual.

Art.9. Contractul de delegare se va rezilia cu acordul părților.

#### **CAPITOLUL VI** DREPTURILE SI OBLIGATIILE PĂRTILOR

#### Art.10. Drepturile Operatorului/Delegatului

Delegatul are următoarele drepturi:

1. de a exploata, în mod direct, pe riscul și pe răspunderea sa, bunurile, activitătile si serviciile publice de salubrizare ce fac objectul contractului de delegare:

2. de a încasa tariful pentru serviciul public de salubrizare prestat;

3. de a întrerupe prestarea serviciului public de salubrizare, în cazul nerespectării obligatiilor contractuale de către autoritatea administrației publice locale, conform legislației în vigoare;

4. de a initia modificarea si/sau completarea prezentului contract, în cazul reglementărilor si/sau a condițiilor tehnico-economice care au stat la baza încheierii acestuia;

5. de a aplica tariful aprobat sau actualizat în raport cu influientele asupra valorilor componentelor pretului de cost:

6. de a aplica reglementările legale în domeniu pe parcursul intrării în vigoare a noilor legi.

#### Art.11 Obligațiile Operatorului/Delegatului

#### (1) - Delegatul are următoarele obligații:

1) să asigure prestarea Serviciului conform prevederilor contractuale și cu respectarea Regulamentului Serviciului (Anexa nr. 1 la Contract) și Caietului de Sarcini al Serviciului (Anexa nr. 2 la Contract), a prescripțiilor, normelor și normativelor tehnice în vigoare, într-o manieră eficientă, în conformitate cu Legea și Bunele Practici Comerciale;

2) să presteze Serviciul pentru toți Utilizatorii din Aria Delegării cu asigurarea colectării întregii cantități de Deșeuri generate, respectiv deseurile provenite din locuinte, care intră în obiectul prezentului Contract și să lase în stare de curătenie spatiul destinat recipientelor de colectare ale deseurilor provenite din locuinte, de pe domeniul public conform prevederilor din Caietul de Sarcini.

3) să colecteze doar Deseurile generate în Aria Delegării;

4) să efectueze activitățile din serviciul public de salubrizare conform prevederilor caietului de sarcini, în condiții de calitate și eficiență;

5) să accepte modificarea Programului de Operare și a cerințelor tehnice, așa cum sunt acestea detaliate în Caietul de Sarcini al Serviciului ori de cate ori va fi necesar din cauza modificării Regulamentului Serviciului de Salubrizare, în cazul în care respectivele modificări sunt făcute pentru alinierea prevederilor regulamentelor locale la reglementările nationale;

6) să plătească despăgubiri pentru întreruperea nejustificată a prestării Serviciului;

7) să depună toate diligențele necesare pentru conservarea integrității bunurilor, instalațiilor, echipamentelor, vehiculelor și dotărilor pe toată Durata Contractului și să asigure exploatarea, întreținerea și reparația acestora cu personal autorizat, în funcție de complexitatea bunului respectiv și specificul postului/locului de muncă. Delegatul va lua toate măsurile necesare privind Bunurile de Retur. astfel încât la încheierea contractului de delegare capacitatea de a realiza serviciul să fie cel putin egală cu cea existentă la data intrării în vigoare a acestuia;

 $\overline{\mathbf{P}}$ 

8) să nu înstrăineze sau închirieze nici un Bun de Retur; Delegatul nu va înlocui și nu va dispune în niciun fel de aceste bunuri fără consimțământul prealabil, în scris, al Delegatarului;

9) să transmită Delegatarului modificările de patrimoniu apărute în cursul anului, precum și situația patrimoniului public (cantitativ și valoric) la data de 31 decembrie a fiecărui an pentru înregistrarea în contabilitatea acestuia;

10) să propună Delegatarului scoaterea din funcțiune a mijloacelor fixe aparținând patrimoniului în baza legislației în vigoare, dacă este cazul;

11) să predea Delegatarului, la încetarea din orice motive a Contractului, toate Bunurile de Retur, în deplină proprietate, în mod gratuit și libere de orice sarcini, în stare tehnică corespunzătoare duratei lor normale de funcționare, precum și toată documentația tehnico-economică aferentă, pe bază de proces verbal de predare-primire:

12) să respecte Indicatorii de Performanță prevăzuți în Regulamentul Serviciului și în Anexa nr. 5 ("Indicatorii de Performanță") la prezentul Contract, și să îmbunătățească în mod continuu calitatea Serviciului prestat;

13) să aplice metode performante de management care să conducă la reducerea costurilor de operare, inclusiv prin aplicarea procedurilor concurentiale oferite de normele legale în vigoare;

14) să înregistreze toate reclamațiile și sesizările care îi sunt adresate într-un registru și să ia măsurile de rezolvare ce se impun. În registru se vor consemna numele, prenumele persoanei/societății care a reclamat, adresa reclamantului, data și ora reclamației, data și ora rezolvării, numărul de ordine al reclamației care va fi comunicat petentului. La sesizările scrise Delegatul are obligația să răspundă în termen de maximum 30 de Zile de la înregistrarea acestora:

15) să furnizeze Autorităților Competente și Delegatarului toate informațiile solicitate și să asigure accesul la documentele si documentatiile pe baza cărora prestează Serviciul, în conditiile Legii și ale prezentului Contract, în vederea verificării și evaluării funcționării și dezvoltării serviciilor publice de salubrizare în conformitate cu clauzele contractului de delegare și cu prevederile legale în vigoare;

16) să țină o evidență separată a activităților prestate, cu contabilitate distinctă pentru serviciul public de salubrizare al comunei Poarta Albă, astfel încât sa fie usor de evaluat, monitorizat și controlat,

17) să fundamenteze necesarul anual de fonduri pentru investiții din surse proprii, precum și din diferenta de tarif pentru protectie socială;

18) să respecte condițiile impuse de natura bunurilor, activităților sau serviciilor publice (protejarea secretului de stat, materiale cu regim special, condiții de siguranță în exploatare, protecția mediului, protecția muncii, condiții privind folosirea și protejarea patrimoniului etc.)

19) să actualizeze împreună cu autoritățile administrației publice locale evidența tuturor utilizatorilor cu si fără contracte de prestări de servicii;

20) să nu cesioneze sau transfere în vreun mod prezentul Contract sau orice parte din drepturile și obligațiile sale derivate din prezentul Contract, orice operație realizată în alte condiții fiind nulă de drept

21) să efectueze lucrările de întreținere, modernizare, reparare și/sau înlocuire a Bunurilor de Retur și să ia toate măsurile necesare privind aceste Bunuri, astfel încât, la încheierea contractului de delegare, capacitatea Delegatarului de a realiza serviciul public de salubrizare să fie cel puțin egală cu cea existentă la data intrării în vigoare a contractului;

22) la încetarea contractului de delegare din alte cauze decât termenul, forta majoră și înțelegerea părților, operatorul este obligat să asigure continuitatea prestării activității în condițiile stipulate în prezentul contract, până la preluarea acesteia de către delegatar, dar nu mai mult de 90 de zile:

23) să asigure existenta personalului necesar pentru prestarea Serviciului și să asigure conducerea operativă, mijloacele tehnice și personalul de intervenție în situații de urgență;

24) să ia măsurile necesare privind igiena, siguranța la locul de muncă și normele de protecție a muncii;

25) să pună la dispoziția organizatorilor unor acțiuni de salubrizare, igienizare, inițiate de către Delegatar sau organizații ne-guvernamentale, mijloace tehnice, utilaje specifice și mijloace de transport aflate în dotare, în condițiile recuperării de la organizator a cheltuielilor efectuate;

26) să plătească Redeventa stabilită de Delegatar, la valoarea prevăzută și la termenul stabilit în prezentul Contract;

27) să notifice cauzele de natură să conducă la reducerea activității și măsurile ce se impun pentru asigurarea continuității activității;

28) delegatul este obligat să continue exploatarea bunului, activității ori prestarea serviciului în noile condiții stabilite de delegatar, în mod unilateral, fără a putea solicita încetarea acestuia;

29) să plătească penalitățile contractuale în cuantumul prevăzut de prezentul Contract și Anexele corespunzătoare, în caz de întrerupere nejustificată a prestării serviciului, prestare a serviciului sub parametrii de calitate și cantitate prevăzuți în Contract, neanunțarea întreruperii serviciului sau depășirea intervalului anuntat, neridicarea deseurilor în conditiile stabilite prin contract, precum si în caz de nerespectare a obligațiilor sale contractuale și a Indicatorilor de Performanță;

30) să colecteze deșeurile folosind autovehicule special echipate pentru transportul deșeurilor provenite din locuinte, generate de activități de reamenajare si reabilitare interioară si/sau exterioară a acestora:

31) să ridice deșeurile conform prevederilor stabilite în contractele cu Utilizatorii;

31) să aducă la cunoștința utilizatorilor modificările de tarif și alte informații necesare, prin adresă atașată facturii și prin afișare la utilizatori;

32) orice alte obligații prevăzute de prezentul Contract.

(2). Clauze privind obligatiile Delegatului în conditiile caietelor de sarcini anexate:

a) să obțină licența conform art.49, alin.(3) din Legea nr. 51/2006 a serviciilor comunitare de

utilităti publice, republicată, cu modificările și completările ulterioare "Operatorii au obligatia de a solicita și de a obține eliberarea licenței în termen de 90 de zile de la data aprobării hotărârii de dare în administrare sau, după caz, de la data semnării contractului de delegare a gestiunii."

b) să tină gestiune separată pentru fiecare activitate specifică de salubrizare în parte, pentru a se putea stabili taxe si tarife iuste în concordantă cu cheltuielile efectuate:

c) să plătească despăqubiri persoanelor fizice sau juridice pentru prejudiciile provocate din culpă;

d) să plătească despăgubiri pentru întreruperea nejustificată a prestării serviciului și să acorde bonificatii procentuale din valoarea facturii beneficiarilor în cazul prestării serviciului sub parametrii de calitate si cantitate prevăzuti în contractele de prestare;

e) să respecte angajamentele luate prin contractele de prestare a serviciului de salubrizare;

f) să asigure curătarea și transportul zăpezii de pe căile publice, din statiile miiloacelor de transport în comun, de la trecerile de pietoni semnalizate si să le mentină în functiune pe timp de polei sau de înghet:

g) să factureze serviciile prestate în conformitate cu procedurile proprii de facturare aprobate de autoritatea competentă. la tarife legal aprobate:

h) să țină evidența gestiunii deșeurilor provenite din locuințe, generate de activități de reamenaiare si reabilitare interioară si/sau exterioară a acestora și să raporteze periodic Delegatarului situatia, conform reglementărilor în vigoare:

i) Personalul Delegatului va purta veste pentru identificare pe care va fi inscriptionat numele societătii.

(3). În cazul în care Delegatul sesizează existența sau posibilitatea existenței unei

cauze de natură să conducă la imposibilitatea realizării Serviciului, acesta are obligatia de a notifica de îndată acest fapt Delegatarului, în vederea luării măsurilor ce se impun pentru asigurarea continuității serviciului.

#### Art.12. Drepturile Operatorului/Delegatului

- 1. să tină evidenta contabilă distinctă pentru serviciul de salubrizare care face obiectul prezentului contract:
- 2. să respecte angajamentele luate prin contractul de delegare;
- 3. să respecte prevederile Regulamentului de organizare și funcționare a serviciilor publice de salubrizare aprobat prin HCL nr. 36/31.03.2021, cu modificările și completările ulterioare:
- 4. să servească toti utilizatorii de pe raza comunei Poarta Albă în conditiile prevederilor regulamentului serviciului public de salubrizare;
- 5. să respecte indicatorii de performanță stabiliți prin contractul de delegare;
- 6. să acopere întreaga comună (inclusiv zonele de case) cu containere pentru colectarea deseurilor;
- 7. să furnizeze autoritătilor administratiei publice locale și A.N.R.S.C. informatiile solicitate și să asigure accesul la toate informatiile necesare în vederea verificării și evaluării functionării și dezvoltării serviciilor publice de salubrizare în conformitate cu clauzele contractului de delegare si cu prevederile legale în vigoare;
- 8. să aplice metode performante de management care să conducă la reducerea costurilor de operare, inclusive aplicarea procedurilor concurențiale oferite de normele legale în vigoare;
- 9. să preia de la autoritătile administratiei publice locale, pe bază de proces verbal de predare - preluare.
- 10. să efectueze serviciul public de salubrizare conform prevederilor caietului de sarcini, în condiții de calitate si eficiență;
- 11. să fundamenteze si să supună aprobării Consiliului Local tarifele ce vor fi utilizate în activitatea de salubrizare:
- 12. să plătească redevența la valoarea prevăzută și la termenul stabilit în contractual de delegare:
- 13. să ia toate măsurile necesare privind bunurile de retur, astfel încât, la încheierea contractului de delegare, capacitatea delegtarului de a realiza serviciul public de salubrizare să fie cel puțin egală cu cea existent la data intrării în vigoare a contractului;

- 14. să propună delegatarului scoaterea din funcțiune a mijloacelor fixe aparținând patrimoniului, în baza legislatiei în vigoare:
- 15. să transmită Delegatarului modificările de patrimoniu apărute în cursul anului, precum și situatia patrimoniului public (cantitativ si valoric) la data de 31 decembrie a fiecărui an pentru înregistrarea în contabilitate delegatarului.
- 16. să restituie bunurile retur, în deplină proprietate, în mod gratuit și libere de orice sarcini, la încetarea contractului de delegare;
- 17. la încetarea contractului de delegare din alte clauze decât termenul, forta majoră și întelegerea părtilor, operatorul este obligat să asigure continuitatea prestării activității în condițiile stipulate în contractual de delegare până la preluarea acesteia de către delegatar, dar nu mai mult de 90 de zile:
- 18. să notifice cauzele de natură să conducă la reducerea activității și măsurile ce se impun pentru asigurarea continuității activității:
- 19. să notifice cauzele de natură să conducă la reducerea activității si măsurile si măsurile ce se impun pentru asigurarea continuității activității:
- 20. să ia măsurile necesare privind igiena, siguranta la locul de muncă si normele de protective a muncii:
- 21. refacerea platformelor pentru depozitarea deseurilor;
- 22. să predea la încheierea contractului de delegare toată documentația tehnico economică referitoare la serviciul gestionat.

#### Art.13. Delegatarul are următoarele drepturi:

- a) să stabilească programele de reabilitare, extindere și modernizare a infrastructurii tehnico-edilitare aferente Serviciului:
- b) să coordoneze proiectarea și execuția lucrărilor tehnico-edilitare, a investițiilor, în scopul realizării acestora într-o conceptie unitară si corelată cu programele de dezvoltare economico-socială a localităților, de amenajare a teritoriului, urbanism și mediu;
- c) să realizeze investiții în infrastructura tehnico-edilitară aferentă Serviciului și în acest scop să finanteze lucrările necesare, precum și să contracteze și să garanteze, conform prevederilor legale aplicabile, împrumuturile în vederea finanțării programelor de investiții;
- d) de a aproba studiile de fezabilitate privind reabilitarea, extinderea si modernizarea dotărilor aferente serviciilor publice de salubrizare:
- e) să inspecteze Bunurile de Retur și să verifice gradul de realizare a investitiilor prevăzute de Contract în sarcina Delegatului, precum și modul în care este satisfăcut interesul public prin realizarea serviciului public de salubrizare, verificând respectarea obligațiilor asumate prin prezentul contract;
- f) să încaseze Redeventa de la Delegat, conform prevederilor prezentului Contract;
- g) să monitorizeze îndeplinirea obligatiilor contractuale asumate de Delegat;
- h) să aplice penalități în caz de executare cu întârziere sau neexecutare a obligatiilor contractuale de către Delegat:
- i) să-și exprime intenția de a dobândi Bunurile de Preluare și să solicite Delegatului să semneze contractul de vânzare-cumpărare a acestor bunuri, la încetarea prezentului Contract;
- să modifice unilateral partea reglementară a Contractului (respectiv Regulamentul Serviciului și  $\vert$ ) Caietele de Sarcini ale Serviciului) pentru motive ce tin de interesul national sau local si/sau în caz de Modificare Legislativă, cu posibilitatea pentru Delegat de a primi o compensație în cazul în care echilibrul contractual este afectat în mod semnificativ ca urmare a acestor modificări;
- k) să aprobe ajustarea/modificarea Tarifului, la propunerea Delegatului, conform Legii în vigoare;
- I) să rezilieze Contractul dacă Delegatul nu își respectă obligațiile asumate prin Contract;
- m) de a constata si aplica sanctiuni persoanelor fizice si agentilor economici care depozitează deseuri provenite din locuinte în locuri neautorizate (proprietatea publică);
- n) alte drepturi prevăzute de prezentul Contract sau de Lege.

#### Art.14. Delegatarul are următoarele obligatii:

- 1. să elaboreze si să aprobe normele locale si regulamentul de functionare a operatorului de salubrizare pe baza normeloer - cadru prevăzute de lege;
- 2. să predea delegatului la data intrării în vigoare a contractului de delegare toate bunurile. instalațiile, echipamentele și dotările aferente intregii activități, cu inventarul existent, libere de orice sarcini, pe bază de process – verbal de predare – preluare;
- 3. să notifice părțile interesate informații referitoare la încheierea prezentului contract de delegare:
- 4. să faciliteze operatorului autorizarea lucrărilor și investițiilor pe domeniul public și privat, în conformitate cu reglementările legale în vigoare;

- 5. să-și asume pe perioada derulării contractului de delegare toate responsabilitățile și obligațiile ce decurg din calitatea sa de proprietar, cu exceptia celor transferate în mod explicit în sarcina operatorului prin contractul de delegare:
- 6. să ia toate măsurile pentru înlocuirea bunuilor scoase din uz, în asa fel încât să se păstreze capacitatea de a realiza serviciul public de salubrizare;
- 7. să nu-l tulbure pe delegat în exercițiul drepturilor rezultate din prezentul contract de delegare;
- 8. să nu modifice din mod unilateral contractual de delegare, în afară de cazurile prevăzute expres de lege:
- 9. să notifice delegatul la aparitia oricăror împreiurări de natură să aducă atingere drepturilor delegatului:
- 10 să verifice permanent modul de efectuare a prestatiei, întocmind zilnic rapoarte de constatare, confirmate și de operator, privind cantitatea și calitatea prestației, cantitățile de deseuri (menajere, stradale, moloz, resturi vegetale) transportate efectiv;
- 11 în rapoartele de constatare zilnică delegatul va consemna si modul de rezolvare de către operator a sesizărilor primite, fie de la delegatar, fie de la utilizatori, si eventual penalitătile aplicate operatorului pentru deficientele constatate;
- 12. la sfârșitul fiecărei luni, se întocmește un process verbal de recepție, semnat de ambele părti, care cuprinde constatările din rapoartele zilnice;
- 13. să pună în aplicare reglementările legale intrate în vigoare pe parcursul derulării contractului.

#### **CAPITOLUL VII**

#### CANTITATEA SI CALITATEA SERVICIILOR, INDICATORI DE PERFORMANTĂ

Art.15 (1) Indicatorii minimi de performantă sunt cei stabiliți în regulamentul de organizare si functionare a serviciului public de salubrizare, aprobat prin H.C.L. nr. 36/31.03.2021, vor fi actualizati periodic, și se constituie anexa la contract.

Art.16 (1) Domeniul public (carosabil, trotuare și spații verzi – până la aniliamentul clădirilor) pentru care se prestează acest serviciu se consideră salubrizat când arată zilnic salubru prin efectuarea lucrărilor necesare, enumerate mai jos, cu o frecvență adecvată în acest scop ( prevăzută în programul de prestatie întocmit de operator), în funcție de sezon și gradul de aglomeratie rurală:

- a) colectarea deșeurilor stradale, hârtii, pungi, cutii, sticle de plastic, resturi vegetale în coșuri de gunoi, europubele sau eurocontainere;
- b) colectarea deseurilor municipal se va face numai în recipient standardizate aflate într-un număr suficient de mare pentru a depozita corespunzător deseurile între două ridicări:
- c) descărcarea deșeurilor stradale în autogunoiere și transportul zilnic al acestora exclusiv la depozite autorizate:
- d) colectarea, încărcarea și transportul deșeurilor rezultate după salubrizarea stradală, precum și a celor din coșurile și eurocontainere stradale;
- e) dezinfectarea periodică a autospecialelor folosite la transportul deșeurilor stradale de către operator:
- f) personalul deservent al autogunoierelor să nu lase resturi de deseuri pe platforma de precolectare/locul de amplasare a recipientelor;
- g) curățarea gurilor de scurgere la suprafață;
- h) corelarea numărului de muncitori pentru acțiunea de salubrizare stradală și menajeră cu necesarul de lucrări;

(2) Standardele minime de calitate ale activităților și serviciilor publice prestate sunt cele asumate de către DELEGAT și se referă la:

a) colectarea deseurilor municipale se va face numai în recipiente standardizate si în număr suficient pentru depozitarea temporară a deseurilor între două ridicări;

b) personalul care deserveste autogunoiera să nu lase resturi de deseuri pe platforma de precolectare, locul de amplasare a recipientelor;

- c) operatorul să comunice graficul de colectare utilizatorului;
- d) să fie respectat graficul stabilit de ridicarea deseurilor municipale;
- e) dezinfectarea periodică a recipientelor de procolectare;

g) transportul deseurilor comunale să se facă cu autogunoiere speciale, ce are o stare tehnică si de întreținere bună, personalizate cu numele operatorului;

f) deseurile municipale să fie depozitate numai în depozitele autorizate;

g) autogunoierele să fie dezinfectate de operator conform normelor sanitare în vigoare:

h) suprafetele domeniului public cuprinse în program să fie zilnic în stare de curătenie prin executarea tuturor lucrărilor necesare - și va fi adus la cunoștința delegatarului înainte de începerea lucrărilor astfel programate.

同

#### **CAPITOLUL VIII** Penalități, clauze de reziliere

Art.17 (1) Neplata redevenței sau executarea cu întârziere a acestei obligații conduce la penalizări de 0,1% pentru fiecare zi de întârziere.

(2) Nedepunerea în termen a garanției stabilite în conformitate cu prevederile din prezentul contract, atrage după sine rezilierea de plin a contractului.

(3) Receptia zilnică realizată fără respectarea prevederilor art.13, determină nedecontarea prestatiilor aferente străzii sau străzilor care nu îndeplinesc prevederile mai sus invocate:

(4) Nerespectarea repetată a programelor de lucru în conformitate cu frecvențele de salubrizare duce la rezilierea de plin drept al contractului:

(5) Neândeplinirea indicatorilor minimi de performanță duce la rezilierea de plin a contractului:

(6) Neplata de către delegatar a facturilor, în termen de 30 de zile de la depunere a acestora conduce la penalizări de 0.1% pentru fiecare zi de întârziere si dă dreptul delegatului de a diminua ritmicitatea prestatiilor;

(7) Nerefacerea platformelor pentru depozitarea deșeurilor duce la diminuarea valorii situatiilor de plată datorate de delegatar cu echivalentul costului prestatiei neefectuate;

(8) Nerespectarea graficului de ridicare a deseurilor menajere duce la diminuarea valorii situațiilor de plată datorate de delegatar cu echivalentul costului prestației neefectuate conform araficului.

#### **CAPITOLUL IX**

#### Clauze contractuale referitoare la împărțirea responsabilităților de mediu între DELEGATAR și **DELEGAT**

Art.18 (1) Delegatul are obligatia să obtină toate acordurile, autorizatiile și avizele prevăzute de legislatia în domeniu și să respecte normele legale de profil.

(2) Delegatarul decide aprobarea si finantarea lucrărilor de investitii aferente infrastructurii serviciului public de salubrizare necesar pentru conformare la cerintele impuse de autoritățile de mediu.

#### **CAPITOLUL X**

#### Politica de mentinere și recalificare a fortei de muncă, precum și protecția acesteia pe durata valabilității contractului de delegare a gestiunii

Art.19 Personalul angajat al delegatului beneficiază de toate drepturile prevăzute în

contractul colectiv sau individual de muncă. Delegatul va întocmi planuri anuale, pe categorii profesionale de angajați, în vederea perfecționării acesteia, prin participarea lor la cursuri, seminarii, instruirii.

Numărul anual al angajaților delegatului va fi stabilit de acesta, în funcție de politicile, stategiile actionariatului, prin consultări periodice cu Delegatarul. Persoanele disponibilizate au dreptul la compensatii prevăzute de lege sau contracte colective...

#### **CAPITOLUL XI** Forța majoră

Art.20 (1) "Forta Majoră" înseamnă un eveniment mai presus de vointa Părților, care nu se datorează greșelii sau vinei acestora, imprevizibil și care face imposibilă executarea și respectiv îndeplinirea Contractului. Evenimentele de fortă majoră vor include următoarele, fără a se limita la acestea:

a) Evenimente naturale de forță majoră cum ar fi:

trăsnete, cutremure, uragane și alte condiții climaterice extraordinare ca de exemplu temperaturi anormal de scăzute;

- explozii, foc sau inundatii (dacă nu sunt cauzate de Partea respectivă sau orice altă persoană pentru care aceasta este responsabilă);

- contaminări nucleare, chimice sau biologice (dacă nu sunt cauzate de Partea respectivă sau orice altă persoană pentru care aceasta este responsabilă);

- bombe sau alte muniții neexplodate sau descoperiri de fosile sau relicve arheologice.

b) Evenimente politice de fortă majoră cum ar fi:

- război sau război civil (declarat sau nu) sau conflict armat, invazii sau acte ale inamicilor externi, blocade si embargouri;

- actiuni violente de stradă sau rebeliuni civile;

- orice act sau amenințare de terorism credibilă în mod rezonabil la adresa Părții respective sau privind bunurile de infrastructură aferente Serviciului:

- greve sau alte miscări revendicative la scara natională și motivate predominant politic.

c) Evenimente nefavorabile de forță majoră cum ar fi:

- refuzul, fără un motiv justificat, oricărei Autorități Competente de a elibera orice aviz, permis, licență sau a oricăror autorizații necesare executării obligațiilor contractuale, retragerea acestora sau refuzul de a reînnoi aceste avize, permise, licențe sau autorizații sau orice acte sau omisiuni ale oricărei Autorități Competente având efecte similare;

orice actiune reglementară neîntemeiată sau nerezonabilă dispusă de oricare Autoritate Competentă împotriva Delegatului (care poate include orice anulare sau revocare a oricăror permise, licente sau autorizatii existente, fără un motiv întemeiat):

orice rechiziționare, expropriere, naționalizare sau confiscare de facto a oricărui bun sau drept semnificativ al Delegatului de către Guvernul României sau de către oricare Autoritate Competentă (alta decât ca rezultat al încălcării de către Delegat a permiselor, licențelor, autorizațiilor sau a Legii);

orice acte ilegale din partea unor terti inclusiv poluarea ilegală, în mod intentionat sau accidental.

(2) Forta Majoră nu va include: probleme financiare ale Părtilor, livrarea cu întârziere a materialelor sau executare cu întârziere / neexecutarea de către contractanții acestora a obligațiilor lor contractuale, condiții meteorologice posibile în condițiile climatice din Aria Delegării, insuficiența forței de muncă sau a echipamentelor sau a materialelor (dacă nu se datorează Forței Maiore)

(3) O Parte afectată de un eveniment de Fortă Majoră va depune toate eforturile pentru a-si relua îndeplinirea obligatiilor cât mai curând posibil, iar intre timp să diminueze efectele acestui eveniment, pentru a-si îndeplini obligatiile contractuale neafectate de Forta Majoră și va informa complet cealaltă Parte în legătură cu măsurile luate în acest sens, cu condiția ca acest lucru să nu presupună costuri nerezonabile pentru Partea afectată de evenimentul de Forță Majoră.

(4) Nici una dintre părtile contractante nu răspunde de neexecutarea la termen sau/si de executarea în mod necorespunzător, total sau partial, a oricărei obligatii care îi revine în baza prezentului contract de delegare, dacă neexecutarea sau executarea necorespunzătoare a obligatiei respective a fost cauzată de forță majoră.

(5) Partea care invocă forța majoră este obligate să notifice celeilalte părți în termen de 5 zile producerea evenimentului si să ia toate măsurile posibile în vederea limitării consecintelor lui.

(6) Dacă în termen de 60 de zile de la producere, evenimentul respective nu încetează, părțile au dreptul să-si notifice încetarea de plin drept a prezentului contract de delegare fără ca vreuna dintre ele să pretindă daune-interese.

#### **CAPITOLUL XII** Rezilierea contractului

Art.21 Rezilierea de plin drept a contractului operează:

în cazul în care delegatului i se retrage atestarea emisă de A.N.R.S.C. privind

furnizarea/prestarea serviciului public de salubrizare sau când aceasta nu este prelungită după expirarea termenului pentru care a fost acordat;

- în cazul nerespectării obligațiilor contractuale de către delegat, cu plata unei despăgubiri în sarcina Delegatarului:
- în cazul nerespectării obligatiilor contractuale de către delegatar, cu plata unei

despăgubiri în sarcina delegatului.

Delegatarul va avea dreptul să rezilieze prezentul Contract, în momentul survenirii oricăruia dintre următoarele evenimente ("Obligații Încălcate"):

a) o încălcare semnificativă, de către Delegat, a oricăreia dintre obligațiile sale, asumate în baza prezentului Contract, care are un efect negativ semnificativ asupra drepturilor sau obligațiilor Delegatarului sau asupra capacității Delegatarului de a respecta orice prevedere legală în vigoare și a cărei încălcare nu a fost remediată de către Delegat;

b) nerespectarea repetată și nejustificată a Indicatorilor de Performanță;

c) nerealizarea corespunzătoare sau la termenul prevăzut a Investițiilor;

d) renuntarea la sau abandonarea culpabilă a Serviciului, de către Delegat;

f) nefurnizarea sau ascunderea de informații semnificative, ce trebuie furnizate Delegatarului sau împiedicarea Delegatarului de a-și exercita drepturile de monitorizare în legătură cu executarea prezentului Contract, astfel cum sunt acestea stabilite de clauzele contractuale;

g) în cazul întârzierii Delegatului cu privire la plata Redeventei care se prelungeste pe o durată ce determină acumularea de penalități care depășesc contravaloarea Redevenței anuale;

h) orice gajare sau grevare cu sarcini a unuia sau mai multor Bunuri de Retur:

j) alte încălcări semnificative ale obligațiilor contractuale care sunt prevăzute expres de prezentul Contract ca reprezentând cauze de reziliere a Contractului.

In cazul în care Delegatarul devine îndreptățit să rezilieze prezentul Contract :

a) Delegatarul poate trimite Delegatului, în scris, o notificare, menționând felul și întinderea respectivei neîndepliniri a obligațiilor. Dacă o astfel de notificare este transmisă, Delegatul va fi îndreptățit să remedieze această încălcare în termen de 30 Zile de la data primirii de către Delegat a acestei notificări. b) În cazul în care Delegatarul a transmis Notificarea de Încălcare și dacă încălcarea nu este remediată în Perioada mentionată la lit a). Delegatarul poate rezilia prezentul Contract.

c) Atunci când o Obligație Încălcată nu poate fi remediată în mod rezonabil în Perioada de Remediere menționată, Delegatul va lua toate măsurile necesare pentru remedierea încălcării respective în cea mai mare măsură posibilă în timpul Perioadei de Remediere și va face propuneri Delegatarului, anterior expirării respectivei perioade, privind finalizarea remedierii respectivei Obligații Încălcate.

d) În cazul în care Delegatarul nu acceptă propunerile rezonabile de remediere ale Delegatului sau dacă. după acceptarea propunerilor respective, Delegatul nu remediază Obligația Încălcată, în conformitate cu aceste propuneri. Delegatarul poate, printr-o notificare scrisă, adresată Delegatului, să rezilieze Contractul, iar Contractul va înceta începând cu data prevăzută în această notificare.

e) Delegatarul își rezervă dreptul de a denunța unilateral contractul, printr-o notificare scrisă adresată Delegatului, fără nici o compensație, dacă acesta din urmă dă faliment, cu condiția ca această denunțare să nu prejudicieze sau să afecteze dreptul la acțiune sau despăgubire pentru Delegatar. În acest caz, Delegatul are dreptul de a pretinde numai plata corespunzătoare pentru partea din Contract îndeplinită până la data denuntării unilaterale a contractului.

Rezilierea Contractului din culpa Delegatarului:

Delegatul va avea dreptul (dar nu și obligația) să rezilieze prezentul Contract în caz de

încălcare importantă, de către Delegatar a oricăreia din obligațiile asumate în baza prezentului Contract, care are un efect negativ semnificativ asupra drepturilor sau obligatiilor Delegatului, în baza prezentului Contract.

#### **CAPITOLUL XIII** Încetarea contractului

Art.22 (1) Prezentul contract de delegare încetează în următoarele situații:

a. la expirarea duratei stabilite prin contractul de delegare, dacă părtile nu convin, în scris, prelungirea acestuia în condițiile legii;

b. în cazul în care interesul national sau local o impune, prin denuntarea unilaterală de către Delegatar, cu plata unei despăgubiri juste și prealabile în sarcina Delegatarului;

c. în cazul nerespectării obligațiilor contractuale de către Delegat prin reziliere, cu plata unei despăgubiri în sarcina Delegatului;

d. în cazul nerespectării obligațiilor contractuale de către Delegatar prin reziliere, cu plata unei despăgubiri în sarcina Delegatarului;

e. la dispariția, dintr-o cauză de forță majoră, a bunului sau în cazul imposibilitătii obiective a Delegatului de a-l exploata prin renuntare, fără plata unei despăgubiri:

f. în cazul în care interesul local o impune, prin răscumpărare, care se poate face numai prin acte administrative, la propunerea Delegatarului; În acest caz se va întocmi o documentație tehnico-economică în care se va stabilii prețul răscumpărării. În această situație de încetare a delegării nu se percep daune;

g. schimbarea destinatiei sau folosirea în alte scopuri a bunurilor delegate ca si aferente infrastructurii serviciilor publice de salubrizare;

h. subdelegarea serviciului public de salubrizare;

alte clause de încetare a contractului de delegare, fără a aduce atingere i. clauzelor si conditiilor reglementate de lege.

(2) La încetarea, din orice cauză, a contractului de delegare, bunurile ce au fost utilizate de Delegat în derularea delegării, vor fi repartizate după cum urmează:

a) bunuri de retur:

b) bunuri de preluare.

#### **CAPITOLUL XIV** Răspunderea contractuală

Art.23 Nerespectarea dovedită de către părțile contractante a obligațiilor contractuale prevăzute în prezentul contract de delegare atrage răspunderea contractuală a părtii în culpa.

Cuantumul despăgubirilor stabilite în sarcina părții în culpa pentru neândeplinirea oricăreia dintre obligatiile asumate în prezentul contract, se vor determina pe baza unui raport de

expertiză, însusit de ambele părți, care se va întocmi pentru fiecare împrejurare în parte, atunci când va fi necesar.

#### **CAPITOLUL XV** Litigii

Art.24 Litigiile de orice fel ce decurg din executarea contractului de delegare sunt de competența instanței judecătoresti de drept comun.

#### **CAPITOLUL XVI** Acte normative de referință

Art.25 Prezentul contract de delegare are la bază următoarele documente de

referintă:

- Legea nr. 51/2006 a serviciilor comunitare de utilități publicar, republicată, cu modificările și  $\Delta \sim 10^{-10}$ completările ulterioare.
- Legea nr. 101/2006 privind serviciile publice de salubrizare, cu modificările si completările ulterioare..
- O.G. nr. 21/2002 privind gospodărirea localităților urbane și rurale, cu modificările și completările ulterioare.
- Ordin ANRSC nr. 640/2022 privind aprobarea Normelor método, precum și calculele a tarifelor/taxelor distincte pentru gestionarea deseurilor si taxelor de salubrizare.cu modificările si completările ulterioare.
- Ordinul ANRSC nr. 82/2015 privind aprobarea Regulamentului cadru al serviciului de salubrizare a localitătilor, cu modificările si completările ulterioare.
- Ordinul ANRSC nr. 111/2007 privind aprobarea Caietului de sarcini cadru al serviciului de salubrizare a localităților, cu modificările și completările ulterioare.

Art.25 Modificarea prezentului contract de delegare se face numai prin act aditional încheiat între părtile contractante.

Delegatarull poate modifica unilateral partea reglementară a prezentului contract de

delegare, cu notificarea prealabilă a delegatului, din motive exceptionale legate de interesul national sau local, după caz.

Prezentul contract de delegare intră în vigoare la data de \_\_\_\_\_\_\_\_\_\_\_\_\_\_\_ și a fost încheiat în \_\_ exemplare.

DELEGATAR. U.A.T. POARTA ALBĂ PRIMAR.

> DELEGAT, S.C. ALACAP S.R.L. ADMINISTRATOR.

#### PRESEDINTE DE SEDINTĂ,

**MOSTEANU LEONORA** 

CONTRASEMNEAZĂ,

**SECRETAR GENERAL U.A.T.,** 

**CUMPĂNASU CAMELIA** 

 $\overline{1}$ 

#### **STUDIU DE OPORTUNITATE**

#### privind modalitatea de gestiune a unor activități din cadrul Serviciului public de salubrizare al comunei Poarta Albă, județul Constanta

#### 1. Obiectul Studiului de oportunitate

Obiectul prezentului studiu de oportunitate este reprezentat de fundamentarea necesității și oportunității de atribuire a gestiunii directe a serviciului de salubrizare al comunei Poarta Albă

Activitătile serviciului public de salubrizare din cadrul comunei Poarta Albă, care  $fac$ 

obiectul delegării de gestiune directă, sunt:

a) colectarea separată și transportul separat al deseurilor menajere și al deseurilor similare provenind din activități comerciale din industrie și instituții, inclusiv fracții colectate separat; b) operarea centrelor de colectare prin aport voluntar a deseurilor de la persoanele fizice; c) măturatul, spălatul și stropitul căilor publice din localitate, inclusiv colectarea și transportul deseurilor de pământ și pietre provenite de pe căile publice la depozitele de deseuri, precum și a deșeurilor provenite din coșurile stradale la depozitele de deșeuri și/sau la instalațiile de tratare:

d) curătarea și transportul zăpezii de pe căile publice din localitate și menținerea în funcțiune a acestora pe timp de polei sau de înghet;

#### 2. Analiza legislației

În prezent activitatea de salubrizare din România se desfăsoară în conformitate cu prevederile actelor normative prezentate în continuare.

#### $2.1.$ Legislatia de mediu

Legislația generală:

- Legea nr. 211/2011 privind regimul deseurilor, republicată. Depozitarea deseurilor

- Hotărârea Guvernului nr. 942/2017 privind aprobarea Planului National de Gestionare a Deseurilor.

- Ordinul comun al ministrului mediului si gospodăririi apelor si al ministrului integrării europene nr.1.364/1.499/2006 pentru aprobarea Planurilor Regionale de gestionare a deseurilor.

- Hotărârea Guvernului nr. 349/2005 privind depozitarea deseurilor, cu modificările și completările ulterioare.

- Ordinul Ministerului Mediului si Gospodăririi Apelor nr. 95/2005 privind stabilirea criteriilor de acceptare si procedurilor preliminare de acceptare a deseurilor la depozitare si lista natională de deseuri acceptate în fiecare clasa de depozit de deseuri.

- Ordinul Ministerului Mediului și Gospodăririi Apelor nr. 757/2004 privind aprobarea Normativului tehnic privind depozitarea deseurilor, cu completările și modificările ulterioare. Ambalaje si deseuri de ambalaje

- Legea nr. 249/2015 privind modalitatea de gestionare a ambalajelor și a deșeurilor de ambalaje.

F

- Ordonanta de Urgentă a Guvernului nr. 196/2005 privind Fondul de Mediu, cu modificările si completările ulterioare.

- Ordinul Ministerului Mediului și Pădurilor nr. 794/2012 privind procedura de raportare a datelor referitoare la ambalaie si deseuri de ambalaie.

- Ordinul Ministerului Mediului nr. 2742/2011 pentru aprobarea Procedurii si criteriilor de autorizare a operatorilor economici în vederea preluării responsabilității privind realizarea obiectivelor anuale de valorificare si reciclare a deseurilor de ambalaje, cu modificările si completările ulterioare.

Clasificarea deseurilor - Hotărârea Guvernului nr. 856/2002 privind evidenta gestiunii deseurilor si aprobarea listei cuprinzând deseurile, inclusiv deseurile periculoase.

Deseuri de echipamente electrice si electronice

- Ordinul Ministerului Mediului nr. 269/2019 privind aprobarea procedurii pentru stabilirea înregistrării, raportării, frecventei de raportare către Registrul National al producătorilor, cu modificările și completările ulterioare.

- Ordinul Ministerului Mediului si Gospodăririi Apelor nr. 556/2006 privind marcajul specific aplicat EEE introduse pe piată după data de 31 decembrie 2006.

#### 2.2 Legislatia conexă

- Hotarârea Guvernului nr. 246/2006 pentru aprobarea Strategiei Naționale privind accelerarea dezvoltării serviciilor comunitare de utilităti publice.

- Legea nr. 515/2002 pentru aprobarea Ordonantei Guvernului nr. 21/2002 privind gospodărirea localitătilor urbane și rurale.

- Ordinul Ministrului Economiei și Comertului nr. 128/2004 privind aprobarea Listei cuprinzând standardele române care adoptă standardele europene armonizate ale căror prevederi se referă la ambalaje si deseuri de ambalaje, cu modificările si completările ulterioare.

- Legea nr. 98/2016 privind achizitiile publice, cu modificările și completările ulterioare.

- Ordonanta Guvernului nr. 71/2002 privind organizarea si functionarea serviciilor publice de administrare a domeniului public si privat de interes local, modificată și completată.

- Ordinul Ministrului Sanătății nr. 119/2014 pentru aprobarea Normelor de igienă si sănătate publică privind mediul de viață al populației.

- Ordinul Presedintelui A.N.R.S.C. nr. 109 / 2007 privind aprobarea Normelor metodologice de stabilire, ajustare sau modificare a tarifelor pentru activitățile specifice serviciului de salubrizare a localitătilor.

- Ordinul Presedintelui A.N.R.S.C. nr. 82/2015 pentru aprobarea Regulamentului cadru al serviciului de salubrizare a localitătilor.

- Ordinul Presedintelui A.N.R.S.C. nr. 111/2007 pentru aprobarea Caietului de sarcini cadru al serviciului de salubrizare a localitătilor.

- Ordinul Presedintelui A.N.R.S.C. nr. 112/2007 privind aprobarea Contractului - cadru de prestare a serviciului de salubrizare a localitătilor.

#### Legislatia primară și secundară a serviciilor de salubrizare

- Legea nr. 51/2006 a serviciilor comunitare de utilităti publice, cu modificările si completările ulterioare, asigură cadrul legislativ și instituțional unitar în domeniul serviciilor publice din România cu privire la obiectivele, competentele, atribuțiile si instrumentele specific necesare pentru înfiintarea, organizarea, gestionarea, finantarea, exploatarea, monitorizarea si controlul furnizării/prestării reglementate a serviciilor comunitare de utilităti publice;

- Legea nr. 101/2006 a serviciului de salubrizare a localitătilor, modificată si completată, stabilește cadrul juridic unitar privind înființarea, organizarea, gestionarea, finantarea, exploatarea, monitorizarea si controlul functionării serviciului public de salubrizare al localitătilor; se aplică serviciului public de salubrizare al comunelor, oraselor si municipiilor, judetelor și al sectoarelor municipiului București, precum și al asociațiilor de dezvoltare intercomunitară având ca obiectiv serviciile de salubrizare.

#### Serviciul public de salubrizare

3.1 Organizarea si functionarea serviciului de salubrizare.

Prin salubrizare, în contextul regulamentului cadru al serviciului de salubrizare al localitătilor aprobat prin Ordinul Presedintelui ANRSC nr. 82/2015, se înțelege totalitatea operațiunilor si activitătilor necesare pentru păstrarea unui aspect salubru al localitătilor, respectiv colectarea. selectarea, transportul, depozitarea, curătatul rigolelor, colectarea deseurilor stradale, curătarea si transportul zăpezii de pe căile publice si menținerea în funcțiune a acestora pe timp de polei sau înghet.

Grupurile de interes în realizarea activitătilor componente ale serviciului de salubrizare care fac obiectul prezentului studiu de oportunitate sunt:

a) utilizatori/beneficiari:

a.a) casnici - persoane fizice si asociatii de proprietari, locuitori ai orasului si persoane care tranzitează orașul:

a.b) agenți economici care își desfășoară activitatea pe teritoriul comunei Poarta Albă;

a.c) institutii publice cu sedii sau filiale în comuna Poarta Albă;

b) Institutii ale statului care au ca scop protejarea mediului, a sănătătii populatiei, promovarea concurentei pe piata serviciilor de utilităsi publice (Garda de mediu, Agentia pentru Protectia Mediului Constanta, Directia de Sănătate Publică Constanta, Autoritatea Natională de Reglementare pentru Serviciile Comunitare de Utilităti Publice)

Principiile de organizare si functionare a serviciilor de salubrizare ca o componentă a serviciilor publice de gospodărie comunală sunt:

- protectia sănătătii publice;

- autonomia locală și descentralizarea:

- responsabilitatea fată de cetăteni:

- conservarea si protectia mediului înconjurător;

- calitate si continuitate: securitatea serviciului:

- tarife echitabile si accesibile tuturor utilizatorilor;

- nediscriminarea si egalitatea tuturor utilizatorilor;

- transparenta, consultarea si antrenarea în decizii a cetătenilor:

- administrarea corectă și eficientă a bunurilor proprietate publică și a fondurilor publice;

- dezvoltarea durabilă.

Serviciul de salubrizare trebuie să îndeplinească indicatorii de performantă prevăzuti în regulamentul serviciului de salubrizare la nivelul comunei Poarta Albă.

Serviciul public de salubrizare poate fi asigurat, în conditiile legii, prin operatori

furnizori/prestatori de servicii locale de gospodărire comunală specializati, care pot fi:

a) compartimente de specialitate din aparatul propriu al consiliilor locale, autorizate în conditiile legii de către autoritătile nationale de reglementare sau de către autoritatea admnistratiei publice locale;

b) agenti economici atestati în conditiile legii de către autoritătile nationale de reglementare sau de către autoritatea administratiei publice locale, pentru activitătile care nu intră în competenta autoritătii nationale de reglementare.

De asemenea, conform art. 28 alin. (2) din Legea nr. 51/2006 a serviciilor

comunitare de utilităti publice, gestiunea direct se realizează prin intermediul unor operatori de drept public sau privat, care pot fi:

a) servicii publice de interes local sau județean, specializate, cu personalitate juridical, înființate și organizate în subordinea consiliilor locale sau consiliilor județene, după caz, prin hotărâri ale autoritătilor deliberative ale unitptilor administrativ-teritoriale respective;

b) societăți cu capital social integral al unităților administrativ-teritoriale, înfiintate de autoritătile deliberative ale unitătilor administrativ-teritoriale respective.

În conformitate cu art. 12 alin. (1) din Legea 101 a serviciului de salubrizare a

localitătilor, gestiunea serviciului de salubrizare se realizează în conditiile Legii 51/2006, prin următoarele modalităti:

a) gestiunea directă;

b) gestiunea delegată.

Alegerea modalitătii de gestiune a serviciului de salubrizare se face prin hotărâri ale autoritătilor deliberative ale unitătilor administrativ-teritoriale sau ale asociatiilor de dezvoltare intercomunitară, după caz, în conformitate cu strategiile și programele de salubrizare adoptate  $\overline{\mathbf{P}}$ 

la nivelul fiecărei localităti, precum și în conformitate cu prevederile Legii nr. 51/2006. republicată.

Gestiunea directă se realizează prin intermediul unor operatori de drept public înfiintati la nivelul unităților administrativ-teritoriale, în baza hotărârilor de dare în administrare adoptate de autoritătile deliberative ale acestora.

Gestiunea delegată este modalitatea de gestiune în care autoritătile administratiei publice locale de la nivelul unităților administrativ-teritoriale atribuie unuia sau mai multor operatori o parte din competențele și responsabilitățile proprii privind furnizarea/prestarea serviciilor de utilităti publice, precum și concesionarea sistemelor de utilităti publice aferente serviciilor. respectiv dreptul si obligatia de administrare si de exploatare a acestora, pe baza unui contract.

Indiferent de modalitatea de gestiune adoptată, activitățile specifice serviciului de salubrizare se organizează si se desfăsoară pe baza unui regulament al serviciului si a unui caiet de sarcini aprobat prin hotărâre a autoritătii deliberative a unitătii administrativ-teritoriale.

Regulamentul serviciului de salubrizare a localitătilor și caietul de sarcini al serviciului se întocmesc în conformitate cu regulamentul cadru al serviciului de salubrizare si caietul de sarcini-cadru, elaborate si aprobate prin Ordinul nr. 82/2015 si respectiv Ordinul nr. 111/2007 ale presedintelui ANRSC. Raporturile iuridice dintre unitătile administrativ-teritoriale și operatorii serviciului de salubrizare, după caz, sunt reglementate prin:

a) hotărârea de dare în administrare a serviciului de salubrizare, în cazul gestiunii directe:

b) contractul de delegare a gestiunii, în cazul gestiunii delegate.

#### 4. Date generale privind comuna Poarta Albă

- Pozitionare geografică:

Comuna Poarta Albă este situată în partea de nord-vest a judetului Constanta, la 24 km distantă de municipiul Constanta;

- Căi de acces: este traversat de soseaua natională DN 22C Constanta - Cernavodă.

- Populația comunei Poarta Albă numără circa 5.974 locuitori.

Este format din satele Poarta Albă - resedință de comună si Nazarcea.

Comuna Poarta Albă are șapte unități de învățământ: un liceu, 2 școli și 3 grădinițe.

Pe raza comunei Poarta Albă se află situat și penitenciarul de maxima sigurantă cu acelasi nume.

Activităti zonale: cultivarea cerealelor, a vitei de vie, legumicultură, cresterea animalelor, prestări servicii în agricultură.

Profilul economic al comunei Poarta Albă este axat pe agricultură, zootehnie si comert.

Facilităti: Drumuri, Telefonie mobilă și fixă, Internet, Energie electrică.

În prezent, activitatea de colectare separată și transportul separat al deseurilor municipale și al deșeurilor similare provenind din activități comerciale din industrie și instituții. inclusiv fracții colectate separat, fără a aduce atingere fluxului de deșeuri de echipamente electrice și electronice, baterii.

Celelalte activităti din cadrul serviciului de salubrizare sunt efectuate de personal din cadrul U.A.T. Comuna Poarta Albă.

#### 5. Modalitatea de gestiune a serviciului de salubrizare

Consiliul Local al comunei Poarta Albă decide executarea serviciului prin gestiune directă sau delegare a gestiunii prin care se atribuie unui operator, pe baza unui contract de delegare a gestiunii încheiat între comuna Poarta Albă și operator. Conform prevederilor Legii nr. 51/2006 a serviciilor comunitare de utilităti publice, art. 28 alin. (2), gestiunea directă se poate realiza de societăti cu capital social integral al unitătilor administrativ-teritoriale, înfiintate de autoritătile deliberative ale unitătilor administrativ-teritoriale respective. Prin Hotărârea nr. 131/15.10.2020 Consiliul Local al comunei Poarta Albă a înfiintat societatea S.C. ALACAP S.R.L., societate la care comuna Poarta Albă prin Consiliul Local Poarta Albă, este asociat unic.

Asadar, societatea îndeplineste conditiile reglementate de art. 28 alin. (2) din actul normativ anterior : delegarea gestiunii directe a serviciului de salubrizare către societatea ALACAP S.R.L., respectiv activitătile:

a) colectarea separată și transportul separat al deseurilor menajere și al deseurilor similare provenind din activităti comerciale din industrie și institutii, inclusiv fractii colectate separat:

b) operarea centrelor de colectare prin aport voluntar a deseurilor de la persoanele fizice;

c) măturatul, spălatul și stropitul căilor publice din localitate, inclusiv colectarea și transportul deseurilor de pământ și pietre provenite de pe căile publice la depozitele de deseuri, precum și a deseurilor provenite din cosurile stradale la depozitele de deseuri si/sau la instalatiile de tratare:

d) curățarea și transportul zăpezii de pe căile publice din localitate și menținerea în funcțiune a acestora pe timp de polei sau de înghet:

În acest sens, desfăsurarea activitătii este posibilă numai în baza detinerii licentei A.N.R.S.C. Pentru obținerea licenței, operatorii sunt obligați să dețină toate avizele, acordurile si autorizațiile necesare prestării activităților specifice serviciului de salubrizare, prevăzute de legislatia în vigoare, si să respecte normele si reglementările în vigoare cu privire la igiena si sănătatea populației, respectiv la protecția și conservarea mediului, emise de autorități competente în aceste domenii. Pentru acordarea licentei A.N.R.S.C., pentru desfăsurarea activitătii de salubrizare a localitătilor, dotarea tehnico-materială minima ar fi de:

a) Pentru activitățile de colectare și transport deseuri

- 1 Autogunoieră compactoare.

- 1 mijloc de transport (autogunoieră, tractor cu remorcă, autobasculantă);

c) Pentru activitățile de curățat si transport zăpadă

- 1 Plug pentru zăpadă:
- 1 mijloc de transport (autobasculantă, tractor cu remorcă etc.);

#### Cheltuielile cu personalul

a) Cheltuieli cu forta de muncă (salarii si contributii la bugetul de stat si bugetul asigurărilor sociale) pentru personalul minim angajat;

- b) Echipament de lucru:
- c) Cheltuieli cu protectia muncii;
- d) Materiale igienico-sanitare.

Cheltuieli aferente miiloacelor auto

- a) Combustibil
- b) Asigurarea CASCO
- c) Asigurarea obligatorie
- d) Revizii obligatorii
- e) Rovignetă
- f) Anvelope si alte piese de schimb (filtre, etc.)
- g) Reparatii și revizii, etc.

Alte cheltuieli:

Depozitarea deseurilor.

Societatea ALACAP S.R.L. urmează să dispună de miiloacele tehnice de realizare a serviciului de salubrizare si de personal specializat în domeniu pentru a putea asigura prestarea acestui serviciu prin modalitatea gestiunii directe.

Deseurile colectate separate din deseurile municipale si deseurile similare, se vor

transporta către statiile de sortare/producere a compostului ori către alte instalatii de procesare si tratare adecvată, în vederea eliminării depozitelor de deseuri.

Întrucât, asa cum am arătat mai sus, acceptiunea de "serviciu de salubrizare" cuprinde o sumă de activități distincte, iar legislația specifică salubrizării prevede ca modalități de organizare a serviciului atât gestiunea directă cât si cea delegate, societatea la care comuna Poarta Albă este asociat unic, raportat la situația de fapt, poate asigurată o dotare corespunzătoare si angajarea de personal calificat.

Este oportună alegerea gestiunii delegate, prin gestiune directă, către societatea la care comuna Poarta Albă are calitate de asociat unic pentru activitătile anterior mentionate.

#### 6. Oportunitate delegare de gestiune a serviciului de salubrizare, prin gestiune directă

Delegarea de gestiune a serviciului de salubrizare, prin delegare directă prezintă următoarele avantaje:

a) dezvoltarea capacității tehnice și manageriale în domeniul gestionării deșeurilor în comuna Poarta Albă;

 $\overline{\mathbf{P}}$ 

b) îmbunătătirea și adaptarea sistemului de management al deseurilor la particularitătile si nevoile comunei Poarta Albă:

c) asigurarea continuitătii prestării serviciului de salubrizare fără a fi nevoie de o procedură de achiziție publică pentru contractarea serviciului;

d) mentinerea responsabilității Consliului Local fată de populația deservită:

e) controlul direct asupra activitătii:

f) dotări tehnice moderne în domeniul salubrizării, cu mijloacele necesare desfăsurării activității de salubrizare;

g) suplimentarea investitiilor, ulterior dării în gestiune;

h) angajarea de fortă de muncă și scăderea somajului;

i) îndeplinirea indicatorilor de performanță care fac referire la activitatea prestată.

Prin delegarea de gestiune a serviciului de salubrizare, prin gestiune directă, se va obține un raport optim între prețul tarifelor și calitatea serviciilor prestate, în corelare cu nevoile rurale și cu dezvoltarea economică-socială a localitătii, fiind o modalitate de detinere a controlului direct asupra activitătilor specifice serviciului de salubrizare. De asemenea, dotarea societătii ALACAP S.R.L. cu utilaie performante va duce la realizarea unui nivel scăzut de poluare a comunei.

În cazul delegării de gestiune a serviciului de salubrizare, prin gestiune directă, prestarea activității de precolectare, colectare si transportul deseurilor municipale se va executa astfel încât să se realizeze:

a) continuitatea activitătii, indiferent de conditiile meteo, cu respectarea prevederilor contractuale:

b) corectarea si adaptarea regimului de prestare a activității la cerintele beneficiarilor: c) controlul calitătii serviciului prestat;

d) tinerea la zi a documentelor cu privire la prestarea serviciului;

e) respectarea regulamentului serviciului de salubrizare aprobat de autoritatea administratiei publice locale, în conditiile legii;

f) prestarea activitătii pe baza principiilor de eficientă economică, având ca obiect reducerea costurilor de prestare a serviciului;

g) realizarea parcului auto, în vederea creșterii eficienței în exploatare a acestuia, încadrării în normele europene privind emisiile poluante și asigurarea unui serviciu de calitate;

h) îndeplinirea indicatorilor de calitate a prestării activității, specificați în regulamentul serviciului de salubrizare;

i) asigurarea, pe toată durata de executare a serviciului, de personal calificat si în număr suficient.

De asemenea, autoritățile publice locale, prin încredințarea delegării de gestiune a serviciului de salubrizare, prin gestiune directă către societatea la care comuna Poarta Albă este asociat unic, pot dezvolta serviciul de salubrizare prin raportare la nevoile cetătenilor și ale celorlalti utilizatori si pot asigura respectarea principiilor care se referă la aspectele sociale al localitătii, după cum urmează:

a) responsabilitatea fată de cetăteni;

b) nediscriminarea si egalitatea de tratament al utilizatorilor:

c) transparenta, consultarea si antrenarea în decizii a cetătenilor.

#### 7. Durata delegării de gestiune a serviciului de salubrizare, prin gestiune directă

Având în vedere faptul că serviciul de salubrizare al comunei Poarta Albă presupune investiții din partea societății ALACAP S.R.L., în scopul satisfacerii nevoilor rurale actuale, propunem delegarea gestiunii serviciului de salubrizare, prin gestiune directă, pe perioadă 5 ani.

Concluzii: Din analiza prezentată, rezultă că solutia care prezintă cel mai mare grad de rentabilitate si cele mai putine costuri si riscuri pentru comuna Poarta Albă o reprezintă gestiunea directă a serviciului de salubrizare către operatorul – societatea la care Comuna Poarta Albă este asociat unic - SC ALACAP S.R.L..

Urmare a celor expuse mai sus, cu raportare la toate aspectele atinse si justificate si în conditiile în care autoritătile administratiei publice locale păstrează prerogativele privind adoptarea politicilor si a strategiilor de dezvoltare a serviciilor publice de salubrizare si dreptul de a urmări, controla și a supraveghea îndeplinirea obligațiilor privind realizarea acestor servicii, considerăm că este oportună delegarea gestiunii serviciului de salubrizare, prin gestiune directă, inclusiv: aprobarea studiului de oportunitate, a contractului de delegare de gestiune, caietului de sarcini, a Regulamentulului serviciului de salubrizare, protocol de predare – primire a obiectelor de inventor și a mijloacelor fixe.

PRESEDINTE DE SEDITĂ,

**MOȘTEANU LEONORA** 

CONTRASEMNEAZĂ,

SECRETAR GENERAL AL U.A.T.,

**CUMPĂNAȘU CAMELIA** 

 $\overline{\mathbf{P}}$ 

#### **CAIET DE SARCINI** al serviciului de salubrizare

1. Prezentul caiet de sarcini stabilește conținutul și modul de întocmire de către consiliul local, care înființează, organizează, conduce, coordonează și controlează funcționarea serviciului de salubrizare si care au totodată atribuția de monitorizare și exercitare a controlului cu privire la prestarea serviciului de salubrizare, indiferent de forma de gestiune adoptată.

2.1. Caietul de sarcini este întocmit în concordanță cu necesitățile obiective ale consiliului local, cu respectarea în totalitate a regulilor de bază precizate în caietul de sarcini-cadru și a Regulamentului-cadru al serviciului de salubrizare.

2.2. Caietul de sarcini va fi supus aprobării consiliului local.

3. La întocmirea caietului de sarcini autoritatea publică locală întocmitoare s-a utilizat documentația prevăzută în caietul de sarcini-cadru, aprobat prin Ordinul A.N.R.S.C. nr. 111/207. după cum urmează:

a) în conținutul documentației caietului de sarcini sunt preluate din prezentul caiet de sarcinicadru activitățile și condițiile tehnice specifice activității desfășurate;

b) continutul caietului de sarcini este elaborat prin transcrierea identică a textelor scrise cu caractere normale, cu exceptia numerelor de articole care vor căpăta o nouă numerotare prin completarea datelor necesare în conformitate cu indicațiile precizate prin textele scrise cu caractere înclinate din continutul documentatiei caietului de sarcini-cadru:

c) continutul caietului de sarcini cuprinde setul de formulare precizate ca fiind obligatorii în caietul de sarcini-cadru, la care se pot adăuga și alte formulare considerate necesare pentru realizarea corespunzătoare a serviciului.

4. Consililiul local, are obligația ca la întocmirea caietului de sarcini să definească specificațiile tehnice prin referire la reglementările tehnice, astfel cum sunt acestea definite în legislația internă referitoare la standardizarea națională.

#### **CAPITOLUL I Objectul cajetului de sarcini CAPITOLUL II Cerinte organizatorice minimale CAPITOLUL III Serviciul de salubrizare ANEXE**

#### **CAPITOLUL I** Obiectul caietului de sarcini

Art. 1. - Prezentul caiet de sarcini stabilește condițiile de desfășurare a activităților specifice serviciului de salubrizare, stabilind nivelurile de calitate și condițiile tehnice necesare funcționării acestui serviciu în conditii de eficientă și sigurantă.

Art. 2. - Prezentul caiet de sarcini a fost elaborat spre a servi drept documentație tehnică și de referintă în vederea stabilirii conditiilor specifice de desfăsurare a serviciului de salubrizare indiferent de modul de gestiune adoptat.

Art. 3. - Caietul de sarcini face parte integrantă din documentația necesară desfășurării activitătii:

a) colectarea separată și transportul separat al deseurilor menajere și al deseurilor similare provenind din activități comerciale din industrie și instituții, inclusiv fracții colectate separat:

b) operarea centrelor de colectare prin aport voluntar a deseurilor de la persoanele fizice; c) măturatul, spălatul și stropitul căilor publice din localitate, inclusiv colectarea și transportul deseurilor de pământ și pietre provenite de pe căile publice la depozitele de

F

deseuri, precum și a deseurilor provenite din coșurile stradale la depozitele de deșeuri si/sau la instalatiile de tratare:

d) curățarea și transportul zăpezii de pe căile publice din localitate și menținerea în funcțiune a acestora pe timp de polei sau de îngheț;

Art. 4. - (1) Prezentul caiet de sarcini contine specificatiile tehnice care definesc caracteristicile referitoare la nivelul calitativ, tehnic și de performanță, siguranța în exploatare, precum și sisteme de asigurare a calității, terminologia, condițiile pentru certificarea conformității cu standarde relevante sau altele asemenea.

(2) Specificațiile tehnice se referă, de asemenea, la algoritmul executării activităților, la verificarea, inspecția și condițiile de recepție a lucrărilor, precum și la alte condiții ce derivă din actele normative și reglementările în legătură cu desfășurarea serviciului de salubrizare.

(3) Caietul de sarcini precizează reglementările obligatorii referitoare la protectia muncii, la prevenirea și stingerea incendiilor și la protecția mediului, care trebuie respectate pe parcursul prestării serviciului/activitătii de:

a) colectarea separată și transportul separat al deșeurilor menajere și al deșeurilor similare provenind din activități comerciale din industrie și instituții, inclusiv fracții colectate separat:

b) operarea centrelor de colectare prin aport voluntar a deseurilor de la persoanele fizice; c) măturatul, spălatul și stropitul căilor publice din localitate, inclusiv colectarea și transportul deseurilor de pământ și pietre provenite de pe căile publice la depozitele de deșeuri, precum și a deșeurilor provenite din coșurile stradale la depozitele de deșeuri si/sau la instalatiile de tratare:

d) curățarea și transportul zăpezii de pe căile publice din localitate și menținerea în functiune a acestora pe timp de polei sau de înghet;

Art. 5. - Termenii, expresiile și abrevierile utilizate sunt cele din regulamentul serviciului de salubrizare.

#### **CAPITOLUL II** Cerințe organizatorice minimale

Art. 6. - Operatorii serviciului de salubrizare vor asigura:

a) respectarea legislației, normelor, prescripțiilor și regulamentelor privind igiena muncii, protecția muncii, gospodărirea apelor, protecția mediului, urmărirea comportării în timp a constructiilor, prevenirea si combaterea incendiilor:

b) exploatarea, întreținerea și reparația instalațiilor și utilajelor cu personal autorizat, în funcție de complexitatea instalației și specificul locului de muncă;

c) respectarea indicatorilor de performanță și calitate stabiliți prin contractul de delegare a gestiunii sau prin hotărârea de dare în administrare a serviciului și precizați în regulamentul serviciului de salubrizare:

d) furnizarea către autoritatea administrației publice locale, respectiv A.N.R.S.C, a informațiilor solicitate și accesul la documentațiile și la actele individuale pe baza cărora prestează serviciul de salubrizare, în condițiile legii;

e) respectarea angajamentelor luate prin contractele de prestare a serviciului de salubrizare;

f) prestarea serviciului de salubrizare la toți utilizatorii din raza unității administrativ-teritoriale pentru care are hotărâre de dare în administrare sau contract de delegare a gestiunii. colectarea întregii cantități de deșeuri municipale și lăsarea în stare de curățenie a spațiului destinat depozitării recipientelor de precolectare;

g) aplicarea de metode performante de management care să conducă la reducerea costurilor de operare:

h) dotarea utilizatorilor cu miiloace de realizare a precolectării selective în cantităti suficiente. etanse și adecvate mijloacelor de transport pe care le au în dotare;

i) înlocuirea mijloacelor de precolectare care prezintă defecțiuni sau neetanșeități;

j) elaborarea planurilor anuale de revizii și reparații executate cu forțe proprii și cu terți;

k) realizarea unui sistem de evidență a sesizărilor și reclamațiilor și de rezolvare operativă a acestora:

I) evidenta orelor de functionare a utilajelor;

m) tinerea unei evidente a gestiunii deseurilor si raportarea periodică a situatiei autoritătilor competente, conform reglementărilor în vigoare:

n) personalul necesar pentru prestarea activitătilor asumate prin contract sau prin hotărârea de dare în administrare:

o) conducerea operativă prin dispecerat și asigurarea mijloacelor tehnice și a personalului de interventie:

p) o dotare proprie cu instalații și echipamente specifice necesare pentru prestarea activităților în condițiile stabilite prin contract sau prin hotărârea de dare în administrare;

g) alte conditii specifice stabilite de autoritatea administratiei publice locale.

Art. 7. - Obligatiile si răspunderile personalului operativ al operatorului sunt cuprinse în regulamentul serviciului, anexă la prezentul caiet de sarcini.

Art. 8. - În caietul de sarcini sunt precizate condițiile de realizare a reparațiilor, a investițiilor, precum și a altor cheltuieli pe care le va face operatorul, specificându-se modul de aprobare și decontare a acestora în cadrul relațiilor contractuale dintre autoritatea administrației publice locale și operator.

#### **CAPITOLUL III** Serviciul de salubrizare

SECTIUNEA 1 Colectarea separată și transportul separat al deșeurilor menajere și al deșeurilor similare provenind din activități comerciale din industrie și instituții, inclusiv fracții colectate separat:

**SECTIUNEA a 2-a** Operarea centrelor de colectare prin aport voluntar a deseurilor de la persoanele fizice:

SECTIUNEA a 3-a Măturatul, spălatul și stropitul căilor publice din localitate, inclusiv colectarea și transportul deșeurilor de pământ și pietre provenite de pe căile publice la depozitele de deseuri, precum si a deseurilor provenite din cosurile stradale la depozitele de deseuri si/sau la instalatiile de tratare:

SECTIUNEA a 4-a curățarea și transportul zăpezii de pe căile publice din localitate și mentinerea în functiune  $\mathsf{a}$ acestora pe timp de polei sau de înghet:

#### **SECTIUNEA 1**

#### Colectarea separată și transportul separat al deșeurilor menajere și al deșeurilor similare provenind din activități comerciale din industrie și instituții, inclusiv fracții colectate separat;

Art. 9. - Operatorul are permisiunea de a desfășura activitățile de colectare și transport al deseurilor municipale, în conditiile legii, în COMUNA POARTA ALBĂ, JUDETUL CONSTANTA,

Art. 10. - Numărul mediu anual de locuitori din aria de operare este de 5587 locuitori înregistrați, inclusiv flotanții, din care 1700 cu gospodării individuale.

Art. 11. - Punctele de colectare și dotarea acestora sunt cele din anexa nr. 1 la caietul de sarcini.

Art. 12. - Lista agenților economici și a instituțiilor publice din aria de operare și cantitățile de deseuri defalcate pe componente, conform datelor transmise de acestia, sunt prezentate în anexa nr. 2 la caietul de sarcini.

Art. 13. - Depozitul de deseuri în care se va depozita fractia inutilizabilă este situat în OR. **OVIDIU.** 

Art. 14. - (1) Specificatiile tehnice se referă, de asemenea, la algoritmul executării activitătilor, la verificarea, inspectia si conditiile de receptie a lucrărilor, precum si la alte conditii ce derivă din actele normative si reglementările în legătură cu desfăsurarea serviciului de salubrizare.

(2) Caietul de sarcini precizează reglementările obligatorii referitoare la protecția muncii, la prevenirea și stingerea incendiilor și la protecția mediului, care trebuie respectate pe parcursul prestării serviciului/activității de:

a) colectarea separată și transportul separat al deșeurilor menajere și al deșeurilor similare provenind din activități comerciale din industrie și instituții, inclusiv fracții colectate separat; b) operarea centrelor de colectare prin aport voluntar a deseurilor de la persoanele fizice: c) măturatul, spălatul și stropitul căilor publice din localitate, inclusiv colectarea și transportul deseurilor de pământ și pietre provenite de pe căile publice la depozitele de deșeuri, precum și a deșeurilor provenite din coșurile stradale la depozitele de deșeuri și/sau la instalațiile de tratare:

d) curătarea și transportul zăpezii de pe căile publice din localitate și mentinerea în functiune a acestora pe timp de polei sau de înghet:

Art. 15. - Prestarea activitătilor de colectare și transport al deseurilor municipale, se va executa astfel încât să se realizeze:

a) continuitatea activității, indiferent de anotimp și condițiile meteo, cu respectarea prevederilor contractuale:

b) corectarea si adaptarea regimului de prestare a activității la cerintele utilizatorului:

c) controlul calității serviciului prestat;

d) respectarea instrucțiunilor/procedurilor interne de prestare a activității;

e) tinerea la zi a documentelor cu privire la prestarea serviciului;

f) respectarea regulamentului serviciului de salubrizare aprobat de autoritatea administrației publice locale în conditiile legii:

g) prestarea activității pe baza principiilor de eficiență economică, având ca obiectiv reducerea costurilor de prestare a serviciului;

h) asigurarea capacității de transport al deșeurilor, pentru prestarea serviciului la toți utilizatorii din aria administrativ-teritorială încredințată;

i) reînnoirea parcului auto, în vederea creșterii eficienței în exploatarea acestuia, încadrării în normele naționale privind emisiile poluante și asigurării unui serviciu de calitate;

j) îndeplinirea indicatorilor de calitate a prestării activității, specificați în regulamentul serviciului de salubrizare;

k) asigurarea, pe toată durata de executare a serviciului, de personal calificat și în număr suficient.

#### **SECTIUNEA a 2-a**

#### Operarea centrelor de colectare prin aport voluntar a deseurilor de la persoanele fizice;

Art.16. (1) Specificatiile tehnice se referă, de asemenea, la algoritmul executării activitătilor, la verificarea, inspecția și condițiile de recepție a lucrărilor, precum și la alte condiții ce derivă din actele normative și reglementările în legătură cu desfășurarea serviciului de salubrizare.

(2) Caietul de sarcini precizează reglementările obligatorii referitoare la protectia muncii, la prevenirea și stingerea incendiilor și la protecția mediului, care trebuie respectate pe parcursul prestării serviciului/activității de:

a) colectarea separată și transportul separat al deșeurilor menajere și al deșeurilor similare provenind din activități comerciale din industrie și instituții, inclusiv fracții colectate separat; b) operarea centrelor de colectare prin aport voluntar a deseurilor de la persoanele fizice; c) măturatul, spălatul și stropitul căilor publice din localitate, inclusiv colectarea și transportul

deseurilor de pământ și pietre provenite de pe căile publice la depozitele de deseuri, precum și a deseurilor provenite din cosurile stradale la depozitele de deseuri si/sau la instalatiile de tratare:

d) curățarea și transportul zăpezii de pe căile publice din localitate și menținerea în funcțiune a acestora pe timp de polei sau de îngheț;

#### **SECTIUNEA a 3-a**

#### măturatul, spălatul și stropitul căilor publice din localitate, inclusiv colectarea și transportul deseurilor de pământ și pietre provenite de pe căile publice la depozitele de deseuri, precum și a deșeurilor provenite din coșurile stradale la depozitele de deșeuri si/sau la instalatiile de tratare

Art. 17. - Operatorul are permisiunea de a desfășura activitățile de măturat, spălat, stropit și întreținere a căilor publice, în condițiile legii, în aria administrativ-teritorială COMUNA POARTA ALBĂ. JUDETUL CONSTANTA.

Art. 18. - Căile de circulație pe care se execută operația de măturare sunt cuprinse în anexa nr. 3.

Art. 19. - Căile de circulație pe care se execută operațiile de spălare, stropire și răzuire a rigolei sunt cuprinse în anexa nr. 4.

Art. 20. - Străzile pe care se realizează întreținerea curățeniei sunt prevăzute în anexa nr. 5

Art. 21. (1) Specificațiile tehnice se referă, de asemenea, la algoritmul executării activităților, la verificarea, inspecția și condițiile de recepție a lucrărilor, precum și la alte condiții ce derivă din actele normative și reglementările în legătură cu desfășurarea serviciului de salubrizare.

(2) Caietul de sarcini precizează reglementările obligatorii referitoare la protecția muncii, la prevenirea si stingerea incendiilor si la protectia mediului, care trebuie respectate pe parcursul prestării serviciului/activității de:

a) colectarea separată și transportul separat al deseurilor menaiere și al deseurilor similare provenind din activități comerciale din industrie și instituții, inclusiv fracții colectate separat; b) operarea centrelor de colectare prin aport voluntar a deseurilor de la persoanele fizice; c) măturatul, spălatul și stropitul căilor publice din localitate, inclusiv colectarea și transportul deșeurilor de pământ și pietre provenite de pe căile publice la depozitele de deșeuri, precum și a deseurilor provenite din cosurile stradale la depozitele de deseuri si/sau la instalatiile de tratare:

d) curățarea și transportul zăpezii de pe căile publice din localitate și menținerea în funcțiune a acestora pe timp de polei sau de îngheț;

Art. 22. - Prestarea activitătilor de măturat, spălat, stropit și întretinerea căilor publice se va executa astfel încât să se realizeze:

a) continuitatea activității, indiferent de anotimp și condițiile meteo, cu respectarea prevederilor contractuale:

b) corectarea și adaptarea regimului de prestare a activității la cerințele beneficiarilor;

c) controlul calității serviciului prestat;

d) respectarea instrucțiunilor/procedurilor interne de prestare a activității;

e) tinerea la zi a documentelor cu privire la prestarea serviciului:

f) respectarea regulamentului serviciului de salubrizare aprobat de autoritatea administratiei publice locale, în condițiile legii;

g) prestarea activității pe baza principiilor de eficiență economică, având ca obiectiv reducerea costurilor de prestare a serviciului;

h) asigurarea capacității de transport al deșeurilor stradale, a mijloacelor pentru spălat și stropit, pentru prestarea serviciului în întreaga arie administrativ-teritorială încredințată;

i) reînnoirea parcului auto, în vederea cresterii eficientei în exploatarea acestuia, încadrării în normele nationale privind emisiile poluante si asigurării unui serviciu de calitate:

j) îndeplinirea indicatorilor de calitate a prestării activității, specificați în regulamentul serviciului de salubrizare:

k) asigurarea, pe toată durata de executare a serviciului, de personal calificat și în număr suficient.

#### **SECTIUNEA a 4-a**

#### Curățarea și transportul zăpezii de pe căile publice și menținerea în funcțiune a acestora pe timp de polei sau de înghet

Art. 23. - Operatorul are permisiunea de a desfăsura activitătile de curătare și de transport al zăpezii de pe căile publice și de mentinere în functiune a acestora pe timp de polei sau de înghet, în conditiile legii, în aria administrativ-teritorială a COMUNA POARTA ALBĂ, JUDETUL CONSTANTA.

Art. 24. - Căile de circulație pe care se asigură curățarea zăpezii sunt prevăzute în anexa nr. 6

Art. 25. - Stațiile mijloacelor de transport în comun la care se asigură deszăpezirea și transportul zăpezii sunt prevăzute în anexa nr. 7.

Art. 26. - Trecerile de pietoni si trotuarele adiacente acestora la care se asigură deszăpezirea și transportul zăpezii sunt prevăzute în anexa nr. 8.

Art. 27. - Lista mobilierului stradal cu localizarea capacelor de cămin destinate descărcării zăpezii provenite din activitatea de deszăpezire, conform avizului operatorului serviciului de alimentare cu apă și de canalizare, precum și a gurilor de scurgere sunt precizate în anexa nr.  $9.$ 

Art. 28. - Amplasamentele spațiilor de depozitare a zăpezii rezultate din activitatea de deszăpezire sunt date în anexa nr. 10.

Art. 29. - Lista drumurilor publice ce trebuie menținute în funcțiune prin combaterea poleiului și a înghețului sunt cele din anexa nr. 11.

Art. 30. - Operatorul serviciului de salubrizare va asigura până la data de. . . . . întreaga cantitate de materiale antiderapante ce va fi folosită în actiunea de combatere a poleiului.

Art. 31. (1) Specificatiile tehnice se referă, de asemenea, la algoritmul executării activitătilor, la verificarea, inspectia si conditiile de receptie a lucrărilor, precum și la alte conditii ce derivă din actele normative și reglementările în legătură cu desfășurarea serviciului de salubrizare.

(2) Caietul de sarcini precizează reglementările obligatorii referitoare la protecția muncii, la prevenirea și stingerea incendiilor și la protecția mediului, care trebuie respectate pe parcursul prestării serviciului/activității de:

a) colectarea separată și transportul separat al deșeurilor menajere și al deșeurilor similare provenind din activități comerciale din industrie și instituții, inclusiv fracții colectate separat; b) operarea centrelor de colectare prin aport voluntar a deseurilor de la persoanele fizice; c) măturatul, spălatul și stropitul căilor publice din localitate, inclusiv colectarea și transportul deșeurilor de pământ și pietre provenite de pe căile publice la depozitele de deșeuri, precum și a deseurilor provenite din cosurile stradale la depozitele de deseuri si/sau la instalatiile de tratare:

d) curătarea și transportul zăpezii de pe căile publice din localitate și menținerea în funcțiune a acestora pe timp de polei sau de înghet;

Art. 32. - Prestarea activitătilor de curătare și transport al zăpezii de pe căile publice și menținerea în funcțiune a acestora pe timp de polei sau de îngheț se vor executa astfel încât să se realizeze:

a) continuitatea activității pe toată durata sezonului rece, indiferent de condițiile meteo, cu respectarea prevederilor contractuale;

b) corectarea și adaptarea regimului de prestare a activității la cerințele beneficiarilor;

c) controlul calității serviciului prestat:

d) respectarea instructiunilor/procedurilor interne de prestare a activității;

e) tinerea la zi a documentelor cu privire la prestarea serviciului;

f) respectarea regulamentului serviciului de salubrizare aprobat de autoritatea administrației publice locale. în conditiile legii:

g) prestarea activității pe baza principiilor de eficiență economică, având ca obiectiv reducerea costurilor de prestare a serviciului;

h) asigurarea capacității de curățare manuală și mecanizată a tuturor căilor publice, pentru prestarea serviciului în întreaga arie administrativ-teritorială încredințată;

i) asigurarea capacităților de încărcare și transport al zăpezii în vederea descărcării în locurile care au fost autorizate în acest scop;

i) asigurarea utilajelor și a întregii cantități de material antiderapant necesare combaterii poleiului de pe căile publice:

k) reînnoirea parcului auto, în vederea creșterii eficienței în exploatarea acestuia, încadrării în normele naționale privind emisiile poluante și asigurarea unui serviciu de calitate;

I) îndeplinirea indicatorilor de calitate a prestării activității, specificați în regulamentul serviciului de salubrizare;

m) asigurarea, pe toată durata de executare a serviciului, de personal calificat și în număr suficient.

PRESEDINTE DE SEDINȚĂ,

**MOSTEANU LEONORA** 

CONTRASEMNEAZĂ, **SECRETAR GENERAL U.A.T.,** 

**CUMPĂNASU CAMELIA** 

SUMAR:

ANEXA nr. 1 Lista punctelor amenajate pentru colectarea deșeurilor municipale și dotarea acestora ANEXA nr. 2 Lista agentilor economici și a cantităților de deșeuri municipale produse

ANEXA nr. 3 Căile de circulatie pe care se execută măturatul manual sau mecanic, incluzând și parcările de resedintă

ANEXA nr. 4 Căile de circulație pe care se execută activitățile de spălat, stropit și răzuit rigola, incluzând și parcările de reședintă

ANEXA nr. 5 Căile de circulație pe care se execută activitățile de întreținere zilnică a curățeniei ANEXA nr. 6 Căile de circulație pe care se execută activitatea de curățare a zăpezii

ANEXA nr. 7 Stațiile mijloacelor de transport în comun, pentru care urmează a se realiza activitatea de deszăpezire și transport al zăpezii

ANEXA nr. 8 Trecerile de pietoni situate în vecinătatea stațiilor mijloacelor de transport în comun, la care urmează a se realiza activitatea de deszăpezire și transport al zăpezii

ANEXA nr. 9 Lista mobilierului stradal cu localizarea capacelor căminelor de canalizare destinate descărcării zăpezii îndepărtate de pe căile de circulație și a gurilor de scurgere

ANEXA nr. 10 Amplasamentul spațiilor de depozitare a zăpezii rezultate din activitatea de deszăpezire ANEXA nr. 11 Lista căilor de circulație care trebuie menținute în funcțiune prin combaterea poleiului și a înghetului

 $\overline{\mathbf{P}}$ 

#### Lista punctelor amenajate pentru colectarea deșeurilor municipale și dotarea acestora

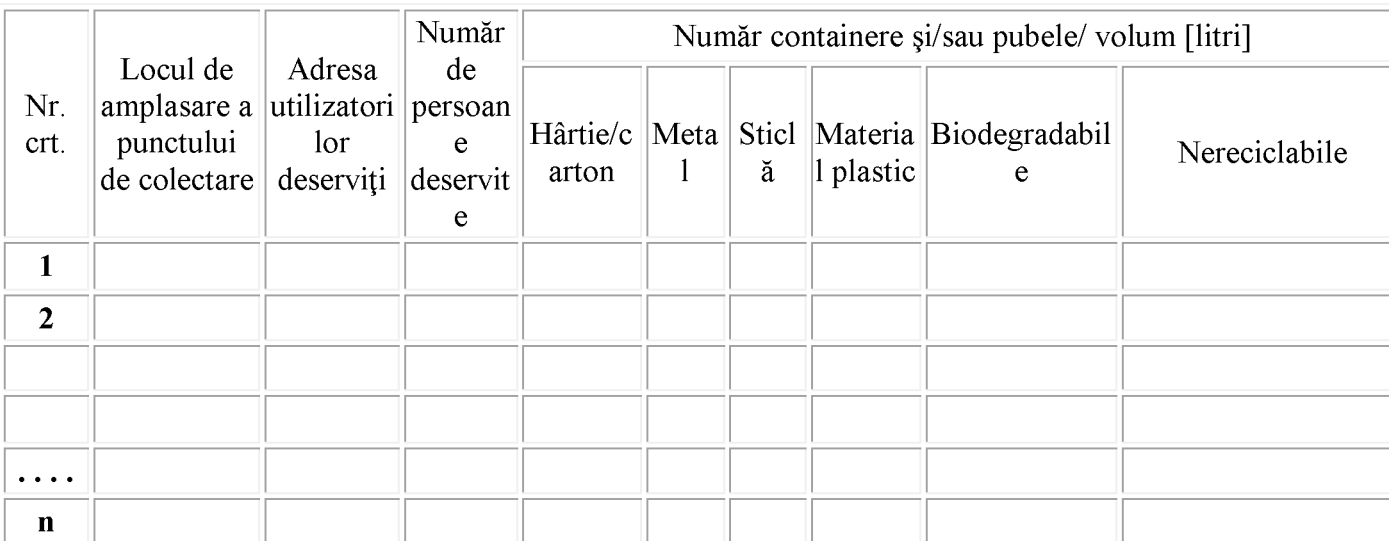

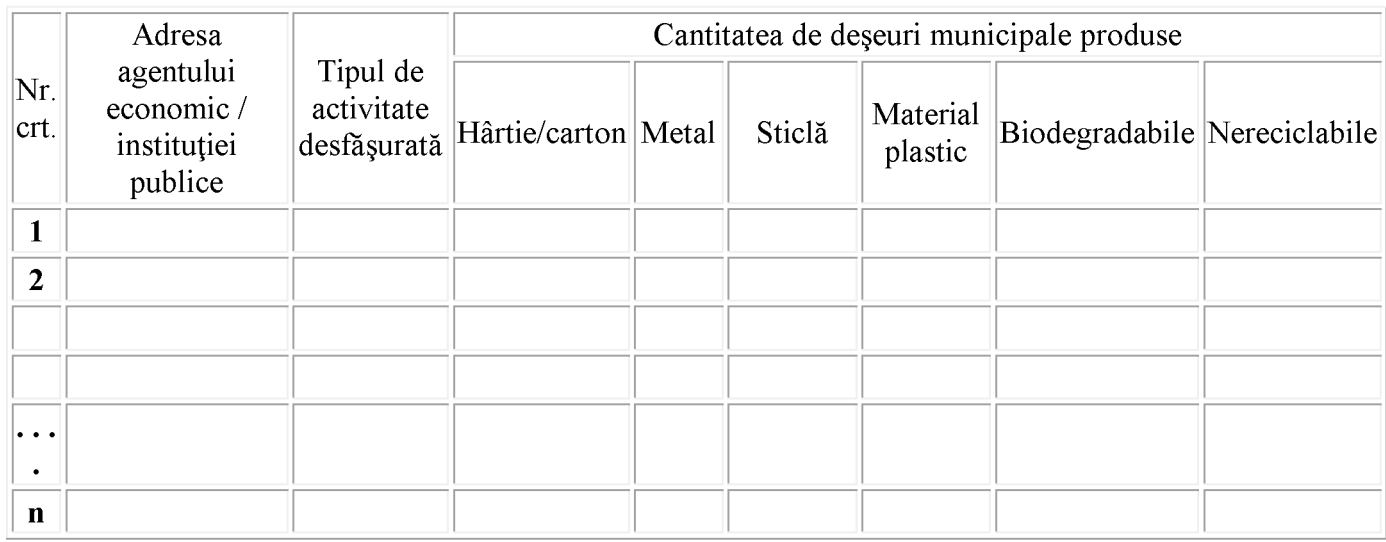

#### Lista agenților economici și a cantităților de deșeuri municipale produse

## Căile de circulație pe care se execută măturatul manual sau mecanic, incluzând și parcările de<br>reședință

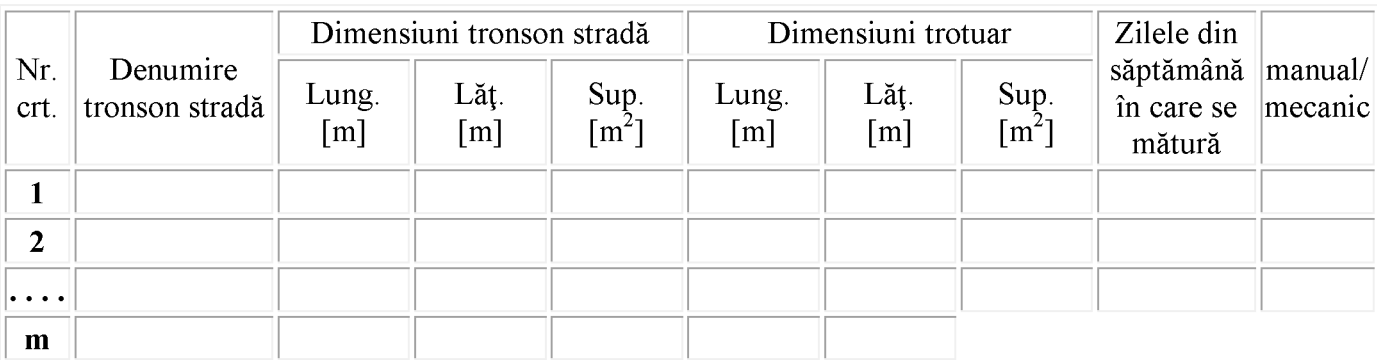

### Căile de circulație pe care se execută activitățile de spălat, stropit și răzuit rigola, incluzând și<br>parcările de reședință

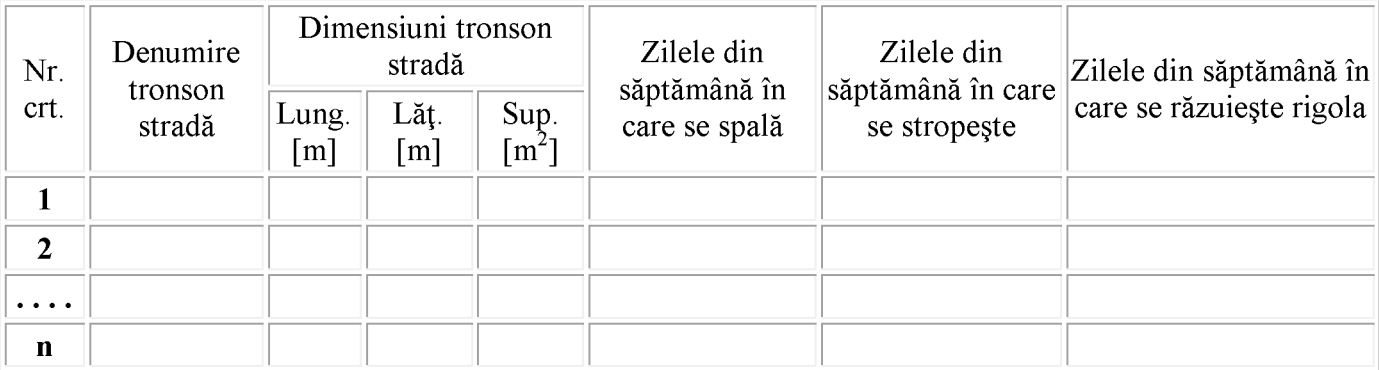

# Căile de circulație pe care se execută activitățile de întreținere zilnică a curățeniei

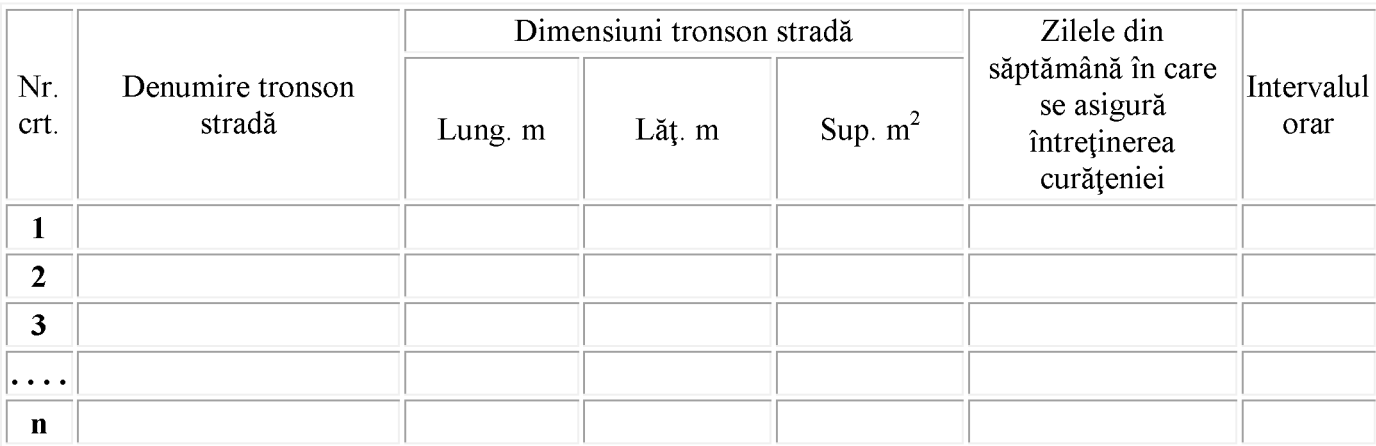

#### Căile de circulație pe care se execută activitatea de curățare a zăpezii

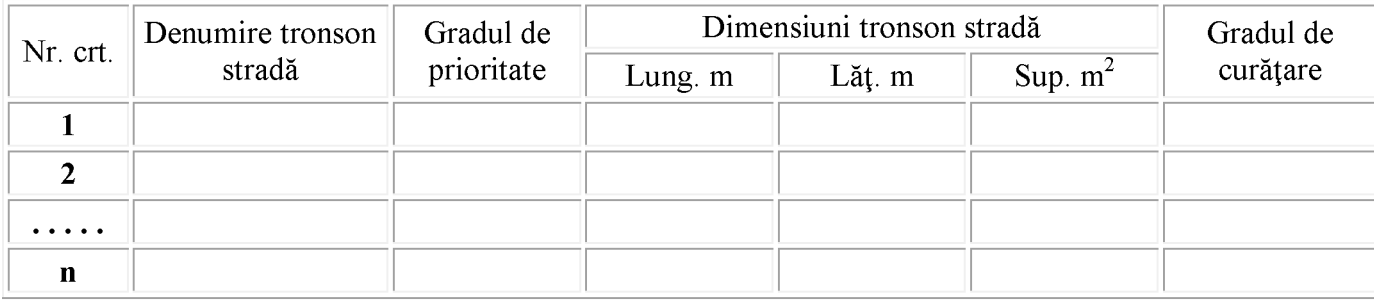

### Stațiile mijloacelor de transport în comun, pentru care urmează a se realiza activitatea de<br>deszăpezire și transport al zăpezii

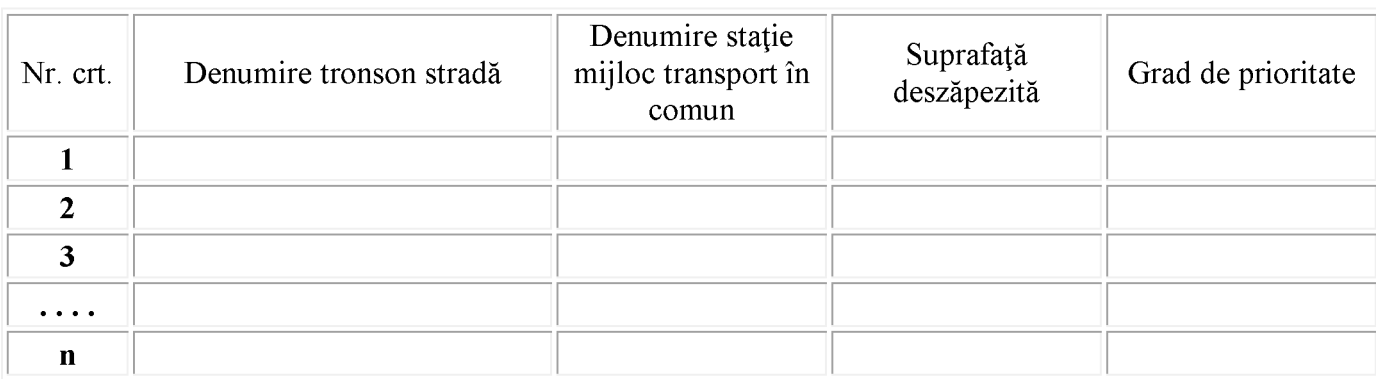

#### <u>Anexa nr. 8</u> la caietul de sarcini

### Trecerile de pietoni situate în vecinătatea stațiilor mijloacelor de transport în comun, la care<br>urmează a se realiza activitatea de deszăpezire și transport al zăpezii

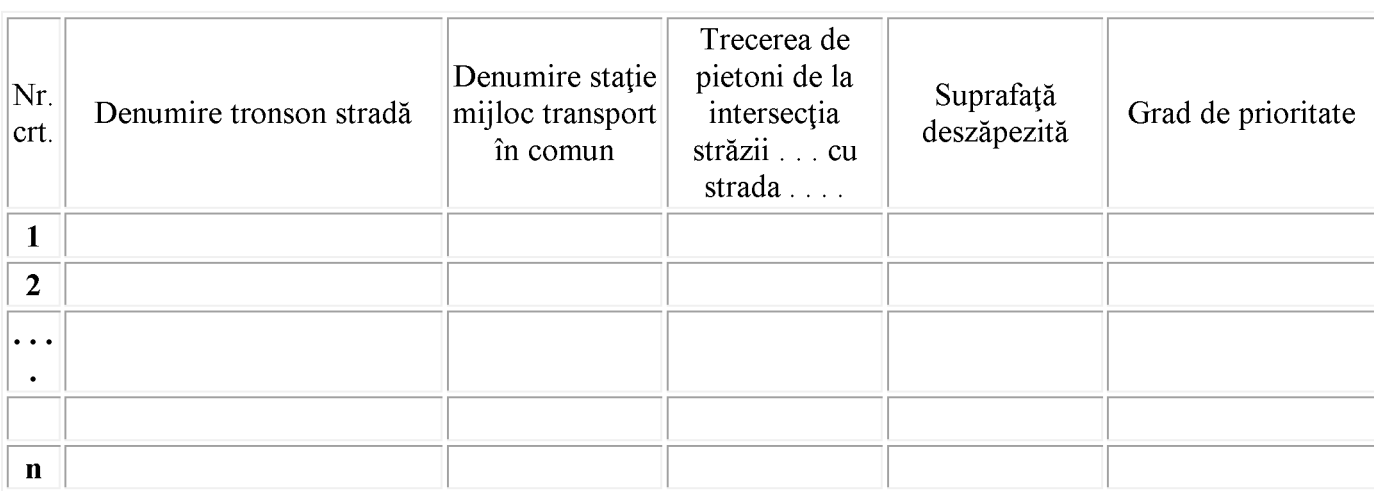

 $\overline{\mathbf{P}}$ 

### Lista mobilierului stradal cu localizarea capacelor căminelor de canalizare destinate descărcării<br>zăpezii îndepărtate de pe căile de circulație și a gurilor de scurgere

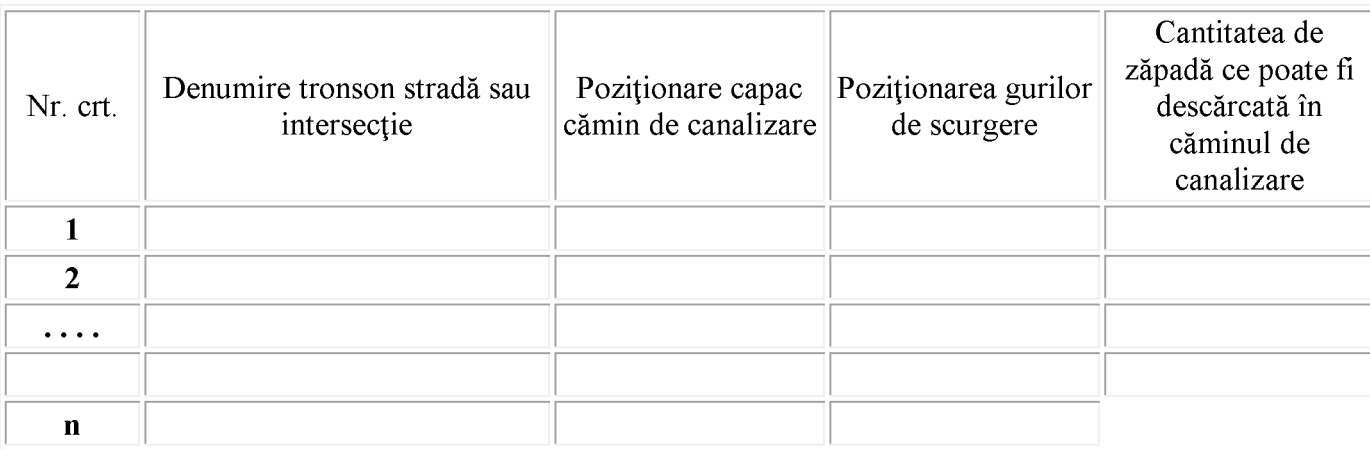

 $\overline{\mathbf{P}}$ 

### Amplasamentul spațiilor de depozitare a zăpezii rezultate din activitatea de deszăpezire

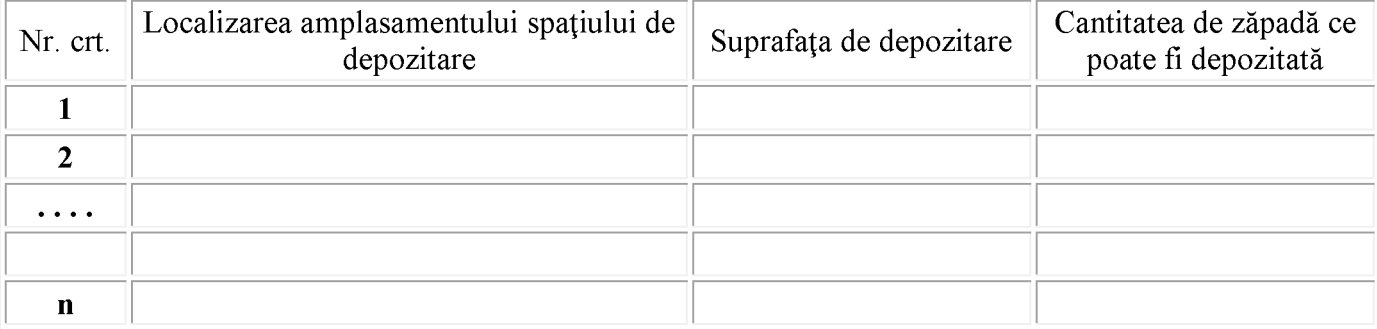

## Lista căilor de circulație care trebuie menținute în funcțiune prin combaterea poleiului și a<br>înghețului

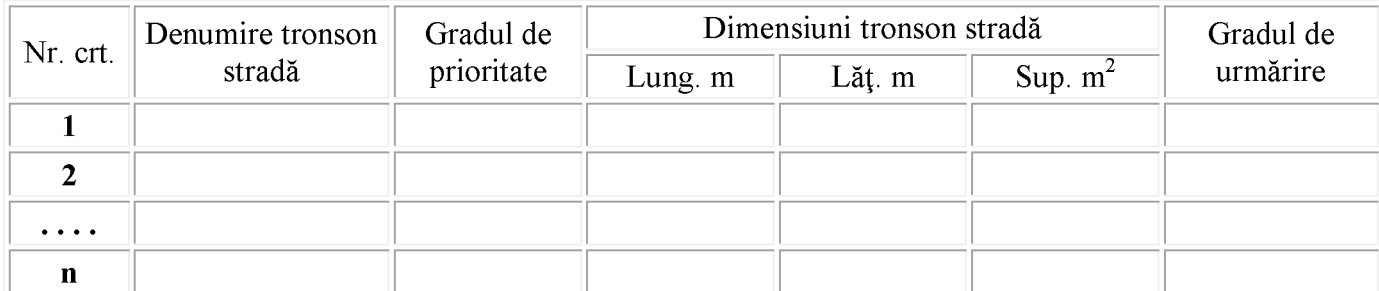

#### **ROMÂNIA JUDETUL CONSTANTA COMUNA POARTA ALBĂ**

#### REGULAMENT al serviciului de salubrizare al comunei Poarta Albă, județul Constanta

CAPITOLUL I Dispoziții generale CAPITOLUL II Asigurarea serviciului de salubrizare și condiții de funcționare CAPITOLUL III Drepturi și obligații CAPITOLUL IV Determinarea cantităților și volumului de lucrări prestate CAPITOLUL V Indicatori de performanță și de evaluare ai serviciului de salubrizare CAPITOLUL VI Dispoziții tranzitorii și finale

#### **CAPITOLUL I** Dispoziții generale

SECȚIUNEA 1 Domeniul de aplicare SECTIUNEA a 2 - a Accesul la serviciul de salubrizare SECTIUNEA a 3 - a Documentația tehnică SECȚIUNEA a 4 - a Îndatoririle personalului operativ

#### **SECTIUNEA 1** Domeniul de aplicare

Art. 1. - (1) Prevederile prezentului regulament se aplică serviciului public de salubrizare al comunei Poarta Albă, judetul Constanta, denumit în continuare serviciu de salubrizare, înființat și organizat la nivelul comunei Poarta Albă, pentru satisfacerea nevoilor de salubrizare ale populației, ale instituțiilor publice si ale operatorilor economici de pe teritoriul Unității Administrativ - Teritoriale Poarta Albă.

(2) Prezentul regulament stabileste cadrul juridic unitar privind desfășurarea serviciului de salubrizare, definind modalitățile și condițiile ce trebuie îndeplinite pentru asigurarea serviciului de salubrizare, indicatorii de performanță, condițiile tehnice, raporturile dintre operator și utilizator.

(3) Prevederile prezentului regulament se aplică la proiectarea, executarea, recepționarea, exploatarea și întreținerea instalațiilor și echipamentelor din sistemul public de salubrizare, cu urmărirea tuturor cerintelor legale specifice în vigoare.

(4) Operatorii serviciului de salubrizare, indiferent de forma de proprietate și de modul în care este organizată gestiunea serviciului de salubrizare în cadrul unităților administrativ - teritoriale, se vor conforma prevederilor prezentului regulament.

(5) Condițiile tehnice prevăzute în prezentul regulament au caracter minimal. Consiliul local, poate aproba și alte condiții tehnice pentru serviciul de salubrizare, pe baza unor studii de specialitate, după dezbaterea publică a acestora.

Art. 2. - Prezentul regulament - cadru se aplică următoarelor activități de salubrizare:

a) colectarea separată și transportul separat al deșeurilor menajere și al deșeurilor similare provenite din activități comerciale, din industrie și instituții, inclusiv fracții colectate separat, fără a aduce atingere fluxului de deșeuri de echipamente electrice și electronice, baterii și acumulatori;

b) colectarea și transportul deșeurilor provenite din locuințe, generate de activități de reamenajare și reabilitare interioară și/sau exterioară a acestora;

F

c) măturatul și întretinerea căilor publice:

d) curătarea și transportul zăpezii de pe căile publice și mentinerea în functiune a acestora pe timp de polei sau de înghet:

Art. 3. - Modul de organizare si functionare a serviciului de salubrizare trebuie să se realizeze pe baza următoarelor principii:

a) protecția sănătății populației;

b) responsabilitatea față de cetățeni;

c) conservarea și protecția mediului înconjurător;

d) asigurarea calității și continuității serviciului:

e) tarifarea echitabilă, corelată cu calitatea și cantitatea serviciului prestat;

f) securitatea serviciului:

g) dezvoltarea durabilă.

Art. 4. - Termenii și noțiunile utilizate în prezentul regulament - cadru se definesc după cum urmează:

4.1. autoritate competentă de reglementare - Autoritatea Natională de Reglementare pentru Serviciile Comunitare de Utilități Publice, denumită în continuare A.N.R.S.C.;

4. 2. biodeseuri - conform definitiei din anexa nr. 1 la Legea nr. 211/2011 privind regimul deseurilor, republicată:

4.3. compost - produs rezultat din procesul de tratare aerobă și/sau anaerobă, prin descompunere microbiană a componentei organice din deșeurile biodegradabile colectate separat supuse compostării;

4.4. colectare - conform definiției prevăzute în Legea nr. 211/2011, republicată;

4.5. colectare separată - conform definiției prevăzute în anexa nr. 1 la Legea nr. 211/2011, republicată;

4.6. curățarea zăpezii/gheții - operațiunea de îndepărtare a stratului de zăpadă sau de gheață depus pe suprafata carosabilă și pietonală, în scopul asigurării deplasării vehiculelor și pietonilor în condiții de sigurantă:

4.7. curățarea rigolelor - operațiunea de îndepărtare manuală sau mecanizată a depunerilor de noroi, nisip si praf de pe o portiune de 0,75 m de la bordură spre axul median al străzii, urmată de măturare si/sau stropire;

4.8. depozit - conform definitiei prevăzute în anexa nr. 1 la Hotărârea Guvernului nr. 349/2005 privind depozitarea deseurilor, cu modificările și completările ulterioare:

4.9. deratizare - activitatea de stârpire a rozătoarelor prin otrăvire cu substanțe chimice sau prin culturi microbiene:

4.10. deseu - orice substanță sau obiect pe care deținătorul le aruncă ori are intenția sau obligația să le arunce;

4.11. deșeuri biodegradabile - deșeuri care suferă descompuneri anaerobe sau aerobe, cum ar fi deșeurile alimentare ori de grădină, și care pot fi valorificate material;

4.12. deseu cu regim special - deseu ale cărui manipulare, colectare, transport și depozitare se supun unui regim reglementat prin acte normative în vederea evitării efectelor negative asupra sănătății oamenilor. bunurilor și asupra mediului înconjurător;

4.13, deseuri din constructii provenite din locuinte - deseuri generate din activitățile de reamenaiare și reabilitare interioară si/sau exterioară a locuintelor:

4.14. deseuri de ambalaje - orice ambalaje sau materiale de ambalare care satisfac cerintele definitiei de deseu, exclusiv deseuri de producție;

4.15. deseuri menaiere - deseuri provenite din gospodării/locuinte, inclusiv fractiile colectate separat, si care fac parte din categoriile 15.01 și 20 din anexa nr. 2 la Hotărârea Guvernului nr. 856/2002 privind evidența gestiunii deșeurilor și pentru aprobarea listei cuprinzând deseurile, inclusiv deseurile periculoase, cu completările ulterioare;

4.16. deseuri municipale - deseuri menajere și deseuri similare, inclusiv fracțiile colectate separat;

4.17. deseuri periculoase - conform definitiei prevăzute în anexa nr. 1 la Legea nr. 211/2011, republicată; 4.18. deseuri de producție - deseuri rezultate din activități industriale, ce fac parte din categoriile 03 - 14

din anexa nr. 2 la Hotărârea Guvernului nr. 856/2002, cu completările ulterioare;

4.19, deseu reciclabil - deseu care poate constitui materie primă într-un proces de productie pentru obtinerea produsului inițial sau pentru alte scopuri;

4.20. deșeuri reziduale - deșeurile nevalorificabile colectate separat, inclusiv cele rezultate în urma proceselor de tratare, altele decât deseurile reciclabile;

4.21. deseuri de origine animală - subproduse de origine animală ce nu sunt destinate consumului uman, cadavre întregi sau porțiuni de cadavre provenite de la animale;

4.22, deseuri similare - deseuri provenite din activităti comerciale, din industrie și institutii care, din punctul de vedere al naturii si al compozitiei, sunt comparabile cu deseurile menaiere, exclusiv deseurile din productie, din agricultură și din activități forestiere;

4.23, deseuri stradale - deseuri specifice căilor de circulatie publică, provenite din activitatea cotidiană a populatiei, de la spatiile verzi, de la animale, din depunerea de substante solide provenite din atmosferă:

4.24. deseuri voluminoase - deseuri solide de diferite proveniente care, datorită dimensiunilor lor, nu pot fi preluate cu sistemele obișnuite de colectare, ci necesită o tratare diferențiată față de acestea, din punct de vedere al preluării și transportului;

4.25, detinător de deseuri - conform definiției prevăzute în anexa nr. 1 la Legea nr. 211/2011, republicată: 4.26. dezinfecție - activitatea de distrugere a germenilor patogeni cu substanțe specifice, în scopul eliminării surselor de contaminare;

4.27. dezinsecție - activitatea de combatere a artropodelor în stadiul de larvă sau adult cu substanțe chimice specifice:

4.28. eliminare - conform definitiei prevăzute în anexa nr. 1 la Legea nr. 211/2011, republicată:

4.29. gestionarea deseurilor - conform definitiei prevăzute în anexa nr. 1 la Legea nr. 211/2011, republicată;

4.30. gură de scurgere - componenta tehnică constructivă a sistemului de canalizare prin care se asigură evacuarea apelor pluviale;

4.31. incinerare - operația de tratare termică a deșeurilor, cu sau fără recuperare de energie, realizată în instalații care respectă legislația în vigoare privind incinerarea deșeurilor;

4.32, instalatie de incinerare - orice instalatie tehnică fixă sau mobilă și echipamentul destinat tratamentului termic al deșeurilor, cu sau fără recuperarea căldurii de ardere rezultate, al cărei randament energetic este egal sau mai mare decât minimul prevăzut în anexa nr. 3 la Legea nr. 211/2011, republicată:

4.33. indicatori de performanță - parametri ai serviciului de salubrizare, realizați de operatorul de servicii, pentru care se stabilesc niveluri minime de calitate, urmăriți la nivelul operatorului;

4.34. licență - actul tehnic și juridic emis de A.N.R.S.C., prin care se recunoaște calitatea de operator al serviciului, precum si capacitatea si dreptul de a presta una sau mai multe activități ale acestuia;

4.35, măturat - activitatea de salubrizare a localitătilor care, prin aplicarea unor procedee manuale sau mecanice, realizează un grad bine determinat de curățare a suprafețelor de circulație, de odihnă ori de agrement ale așezărilor urbane sau rurale;

4.36. neutralizare a deseurilor de origine animală - activitatea prin care se modifică caracterul periculos al deseurilor de origine animală prin procesare, incinerare/coincinerare, transformarea lor în produse stabile biologic, nepericuloase pentru mediul înconjurător, animale sau om, respectiv activitatea de îngropare a acestora;

4.37. producător de deșeuri - conform definiției prevăzute în anexa nr. 1 la Legea nr. 211/2011, republicată:

4.38. reciclare - conform definiției prevăzute în anexa nr. 1 la Legea nr. 211/2011, republicată;

4.39, retetă - ansamblu de specificatii care descriu materialele utilizate pentru o anumită operatiune pe sortimente, cantități, concentrații ale soluțiilor pentru o anumită operațiune de deratizare, dezinfecție sau dezinsectie si un anumit tip de objectiv;

4.40. salubrizare - totalitatea operațiunilor și activităților necesare pentru păstrarea unui aspect salubru al localitătilor:

4.41, sistem public de salubrizare - ansamblul instalatiilor tehnologice, echipamentelor functionale si dotărilor specifice, constructiilor și terenurilor aferente prin care se realizează serviciul de salubrizare;

4.42. sortare - activitatea de separare pe categorii și stocare temporară a deșeurilor reciclabile în vederea transportării lor la operatorii economici specializați în valorificarea acestora;

4.43, spălarea străzilor - activitatea de salubrizare care se execută mecanizat, cu instalatii speciale, folosindu-se apa, cu sau fără soluții speciale, în vederea îndepărtării deșeurilor și prafului de pe străzi și trotuare;

4.44. stație de transfer - spațiu special amenajat pentru stocarea temporară a deșeurilor, în vederea transportării centralizate a acestora la o stație de tratare;

4.45. stropitul străzilor - activitatea de salubrizare, care constă în dispersarea apei pe suprafetele de circulație, indiferent de natura îmbrăcămintei acestora, pe spațiile de odihnă și de agrement, manual sau mecanizat, cu ajutorul unor instalații specializate, în scopul creării unui microclimat favorabil îmbunătățirii stării igienice a localităților și evitării formării prafului;

4.46. tratare - conform definiției prevăzute în anexa nr. 1 la Legea nr. 211/2011, republicată;

4.47, tratare mecano - biologică - tratarea deseurilor municipale colectate în amestec utilizând operatii de tratare mecanică de separare, sortare, măruntire, omogenizare, uscare și operatii de tratare biologică prin procedee aerobe si/sau anaerobe;

4.48, tobogan - igheab sau tubulatură folosită drept mijloc de transport prin alunecare a deseurilor;

4.49. utilizatori - conform definitiei prevăzute în Legea serviciilor comunitare de utilități publice nr. 51/2006, republicată, cu completările ulterioare;

4.50. valorificare - conform definiției prevăzute în anexa nr. 1 la Legea nr. 211/2011, republicată;

4.51. vector - organism (insectă, rozătoare) care răspândește un parazit, un virus sau germeni patogeni de la un animal la altul, de la om la om ori de la animale la om.

Art. 5. - (1) Serviciul de salubrizare se realizează prin intermediul unei infrastructuri tehnico - edilitare specifice care, împreună cu mijloacele de colectare și transport al deșeurilor, formează sistemul public de salubrizare a localității, denumit în continuare sistem de salubrizare.

Art. 6. – Operatorul - SC ALACAP SRL POARTA ALBĂ, trebuie să îndeplinească indicatorii de performanță, din caietul de sarcini al serviciului și contractul de delegare a gestiunii directe a serviciului, aprobati de Consiliul local.

#### **SECTIUNEA a 2 - a** Accesul la serviciul de salubrizare

Art. 7. - (1) Toți utilizatorii, persoane fizice sau juridice, de pe teritoriul COMUNEI POARTA ALBĂ unde este organizat serviciul de salubrizare, au garantat dreptul de a beneficia de acest serviciu.

(2) Utilizatorii au drept de acces, fără discriminare, la informatiile publice privind serviciul de salubrizare, la indicatorii de performanță ai serviciului, la structura tarifară și la clauzele contractuale.

(3) Operatorul – SC ALACAP SRL POARTA ALBĂ, este obligat ca prin modul de prestare a serviciului să asigure protectia sănătătii publice utilizând numai miiloace și utilaie corespunzătoare cerintelor autorităților competente din domeniul sănătății publice și al protecției mediului.

(4) Operatorul – SC ALACAP SRL POARTA ALBĂ, este obligat să asigure continuitatea serviciului conform programului aprobat de autoritatea administratiei publice locale, cu exceptia cazurilor de forță majoră care vor fi mentionate în contractul de delegare.

#### **SECTIUNEA a 3 - a** Documentația tehnică

Art. 8. - (1) Prezentul regulament stabileste documentația tehnică minimă pentru toți operatorii care asigură serviciul de salubrizare - SC ALACAP SRL POARTA ALBĂ.

(2) Regulamentul stabilește documentele necesare exploatării, precum și modul de întocmire, actualizare, păstrare și manipulare a acestor documente.

(3) Detalierea prevederilor prezentului regulament privind modul de întocmire, de păstrare și reactualizare a evidentei tehnice se va face prin proceduri de exploatare specifice principalelor tipuri de instalații.

Art. 9. - (1) SC ALACAP POARTA ALBĂ- va avea și va actualiza, în funcție de specificul activității de salubrizare prestate, următoarele documente:

a) contractul prin care s-a făcut delegarea gestiunii;

b) planul cadastral și situația terenurilor din aria de deservire;

c) planurile generale cu amplasarea construcțiilor și a instalațiilor aflate în exploatare, actualizate cu toate modificările sau completările:

d) planurile clădirilor sau construcțiilor speciale având notate toate modificările sau completările la zi;

e) cărțile tehnice ale construcțiilor;

f) documentatia tehnică a utilajelor și instalatiilor și, după caz, autorizatiile de punere în functiune a acestora:

g) procese - verbale de constatare în timpul execuției și planurile de execuție ale părților de lucrări sau ale lucrărilor ascunse:

h) proiectele de executie ale lucrărilor, cuprinzând memoriile tehnice, breviarele de calcul, devizele pe obiecte, devizul general, planurile si schemele instalatiilor si retelelor etc.;

i) documentele de recepție, preluare și terminare a lucrărilor cu:

1. procese - verbale de măsurători cantitative de execuție;

2. procese - verbale de verificări și probe, inclusiv probele de performanță și garanție, buletinele de verificări, analiză și încercări;

3. procese - verbale de realizare a indicatorilor tehnico - economici;

4. procese - verbale de punere în funcțiune;

5. lista echipamentelor montate în instalatii cu caracteristicile tehnice:

6. procesele - verbale de preluare ca mijloc fix în care se consemnează rezolvarea neconformitătilor și a remedierilor:

7. documentele de aprobare a receptiilor si de predare în exploatare.

i) schemele de functionare a instalatiilor, planurile de ansamblu, desenele de detaliu actualizate conform situatiei de pe teren, planurile de ansamblu și de detaliu ale fiecărui agregat și/sau ale fiecărei instalații, inclusiv planurile și cataloagele pieselor de schimb;

k) instrucțiunile producătorilor/furnizorilor de echipament sau ale organizației de montaj privind manipularea, exploatarea, întretinerea și repararea echipamentelor și instalatiilor, precum și cărtile/fisele tehnice ale echipamentelor principale ale instalatiilor;

I) normele generale si specifice de protectie a muncii aferente fiecărui echipament, fiecărei instalatii sau fiecărei activități;

m) planurile de dotare si amplasare cu miiloace de stingere a incendiilor, planul de apărare a obiectivului în caz de incendiu, calamităti sau alte situatii exceptionale;

n) regulamentul de organizare și funcționare și atribuțiile de serviciu pentru întreg personalul;

o) avizele si autorizațiile legale de funcționare pentru clădiri, laboratoare, instalații de măsură, inclusiv cele de protectie a mediului obtinute în conditiile legii:

p) inventarul instalatiilor și liniilor electrice, conform instructiunilor în vigoare;

q) instrucțiuni privind accesul în incintă și instalații;

r) documentele referitoare la instruirea, examinarea si autorizarea personalului:

s) registre de control, de sesizări și reclamatii, de dare și retragere din exploatare, de admitere la lucru  $etc.$ :

t) bilantul de proiect și rezultatele bilanturilor periodice întocmite conform prevederilor legale, inclusiv bilantul de mediu.

(2) Documentațiile referitoare la construcții energetice se vor întocmi, completa și păstra conform normelor legale referitoare la "Cartea tehnică a construcției".

Art. 10. - (1) Documentația de bază a lucrărilor și datele generale necesare exploatării, întocmită de operatorii economici specializați în proiectare, se predă titularului de investiție odată cu proiectul lucrării respective.

(2) Operatorii economici care au întocmit proiectele au obligația de a corecta toate planurile de execuție, în toate exemplarele în care s-au operat modificări pe parcursul execuției și, în final, să înlocuiască aceste planuri cu altele noi, originale, actualizate conform situatiei reale de pe teren, și să predea proiectul, inclusiv în format optoelectronic, împreună cu instructiunile necesare exploatării, întretinerii și reparării instalatiilor proiectate.

(3) Organizațiile de execuție și/sau de montaj au obligația ca, odată cu predarea lucrărilor, să predea și schemele, planurile de situații și de execuție modificate conform situației de pe teren. În cazul în care nu s-au făcut modificări față de planurile inițiale, se va preda câte un exemplar din aceste planuri, având pe ele confirmarea că nu s-au făcut modificări în timpul executiei.

(4) În timpul executiei lucrărilor se interzic abaterile de la documentatia întocmită de projectant. fără avizul acestuia.

Art. 11. - (1) Autoritățile administrației publice locale deținătoare de instalații care fac parte din sistemul public de salubrizare, precum și operatorii care au primit în gestiune directă serviciul de salubrizare, în totalitate sau numai unele activităti componente ale acestuia, au obligatia să îsi organizeze o arhivă tehnică pentru păstrarea documentelor de bază prevăzute la art. 9 alin. (1), organizată astfel încât să poată fi găsit orice document cu usurintă.

(2) La încheierea activității, operatorul – SC ALACAP SRL POARTA ALBĂ va preda autorității administratiei publice locale, pe bază de proces - verbal, întreaga arhivă pe care și-a constituit-o, fiind interzisă păstrarea de către acesta a vreunui document original sau copie.

#### **SECTIUNEA a 4 - a** Îndatoririle personalului operativ

Art. 12. - (1) Personalul de deservire operativă se compune din toți salariații care deservesc construcțiile, instalațiile și echipamentele specifice destinate prestării serviciului de salubrizare având ca sarcină principală de serviciu supravegherea sau asigurarea functionării în mod nemijlocit la un echipament, întro instalatie sau într-un ansamblu de instalatii.

(2) Subordonarea pe linie operativă și tehnico - administrativă, precum și obligațiile, drepturile și responsabilitățile personalului de deservire operativă se trec în fișa postului și în procedurile operaționale.

(3) Locurile de munçă în care este necesară desfăsurarea activității se stabilesc de operator în procedurile proprii în functie de:

- a) gradul de periculozitate a instalatiilor si a procesului tehnologic;
- b) gradul de automatizare a instalatiilor;
- c) gradul de sigurantă necesar în asigurarea serviciului:
- d) necesitatea supravegherii instalatiilor si procesului tehnologic.

Art. 13. - (1) În timpul prestării serviciului, personalul trebuie să asigure funcționarea instalațiilor, în conformitate  $cu$ regulamentele  $de$ exploatare. instructiunile/procedurile tehnice interne. graficele/diagramele de lucru și dispozițiile personalului ierarhic superior pe linie operativă sau tehnică administrativă.

(2) Prestarea serviciului de salubrizare trebuie realizată astfel încât să se asigure:

- a) protejarea sănătății populației;
- b) protecția mediului înconjurător;
- c) mentinerea curăteniei și crearea unei estetici corespunzătoare a localităților;
- d) conservarea resurselor naturale prin reducerea cantității de deșeuri și reciclarea acestora;

e) continuitatea serviciului.

#### **CAPITOLUL II**

#### Asigurarea serviciului de salubrizare și condiții de funcționare

**SECTIUNEA 1** Colectarea separată și transportul separat al deseurilor menajere și al deseurilor similare provenite din activități comerciale, din industrie și instituții, inclusiv fracții colectate separat, fără a aduce atingere fluxului de deșeuri de echipamente electrice și electronice, baterii și acumulatori

**SECTIUNEA a 2 - a Colectarea și transportul deseurilor provenite din locuinte, generate de activități de** reamenajare si reabilitare interioară si/sau exterioară a acestora

SECȚIUNEA a 3 - a Măturatul, spălatul, stropirea și întreținerea căilor publice

SECTIUNEA a 4 - a Curătarea și transportul zăpezii de pe căile publice și mentinerea în functiune a acestora pe timp de polei sau de înghet.

#### **SECTIUNEA1**

#### Colectarea separată și transportul separat al deșeurilor menajere și al deșeurilor similare provenite din activități comerciale, din industrie și instituții, inclusiv fracții colectate separat, fără a aduce atingere fluxului de deseuri de echipamente electrice și electronice, baterii și acumulatori

Art. 14. - Următoarele categorii de deșeuri vor fi colectate separat de pe teritoriul unităților administrativ - teritoriale - COMUNA POARTA ALBĂ și transportate la statiile/instalatiile de tratare stabilite de unitatea administrativ - teritorială în strategia locală cu privire la dezvoltarea și functionarea pe termen mediu și lung a serviciului de salubrizare:

a) deseuri reziduale;

b) deseuri biodegradabile:

c) deșeuri reciclabile (hârtie și carton, plastic și metal, sticlă), inclusiv deșeuri de ambalaje;

d) deșeuri periculoase din deșeurile menajere;

e) deseuri voluminoase provenite de la populatie, institutii publice si operatori economici.

Art. 15. - Operatorul care colectează și transportă deseuri menajere și deseuri similare trebuie să cunoască:

a) tipul și cantitatea de deșeuri care urmează să fie transportate, pentru fiecare categorie de deșeuri în parte:

b) cerintele tehnice generale:

c) măsurile de precautie necesare:

d) informatiile privind originea, destinatia și tratarea deseurilor, precum și tipul și cantitatea de deșeuri, date care trebuie prezentate, la cerere, autoritătilor competente.

Art. 16. - (1) Operatorul, împreună cu autoritatea administrației publice locale, are obligația să identifice toti producătorii de deseuri, indiferent de natura acestor deseuri, si să actioneze în vederea creării facilităților necesare prestării activității de colectare separată și transport separat al deșeurilor menajere și deseurilor similare.

(2) Autoritatea deliberativă a administratiei publice locale aprobă/instituie tarife/taxe de salubrizare pentru constituirea fondurilor necesare finanțării activității.

Art. 17. - (1) Persoanele fizice și juridice, producătoare de deșeuri municipale, trebuie să realizeze activitatea de colectare separată, conform sistemului de colectare stabilit la nivelul unitătii administrativ teritoriale, în condiții salubre, în spații special amenajate și asigurate de către autoritatea administrației publice locale/operatorul de salubrizare.

(2) Fractia biodegradabilă din deseurile menaiere și similare va fi colectată separat în containere sau recipiente special destinate acestui scop si vor fi transportate si predate la instalatiile de tratare stabilite de unitatea administrativ - teritorială.

(3) În vederea realizării activității de colectare separată, punctele de colectare amenajate sunt dotate, conform legii, cu recipiente și containere de colectare prin grija operatorului sau a autorității administrației publice locale, după caz. La gospodăriile individuale colectarea se va face în recipiente, pungi/saci sau alte mijloace care prezintă un grad de siguranță ridicat din punct de vedere sanitar și al protecției mediului.

(4) Recipientele și containerele folosite pentru colectarea separată a diferitelor tipuri de deșeuri vor fi inscriptionate cu denumirea deseurilor pentru care sunt destinate si marcate în diverse culori prin vopsire sau prin aplicare de folie adezivă, conform prevederilor Ordinului ministrului mediului și gospodăririi apelor si al ministrului administratiei si internelor nr. 1.281/2005/ 1.121/2006 privind stabilirea modalitătilor de identificare a containerelor pentru diferite tipuri de materiale în scopul aplicării colectării selective.

Art. 18. - (1) Punctele de colectare vor fi dotate cu recipiente marcate în culorile stabilite de actele normative în vigoare, având capacitatea de stocare corelată cu numărul de utilizatori arondați și cu frecvența de ridicare, asigurând condiții de acces ușor pentru autovehiculele destinate colectării.

(2) Numărul de recipiente de colectare a deseurilor municipale se stabileste conform tabelului 2 din Standardul SR 13387:1997, Salubrizarea localităților. Deșeuri urbane. Prescripții de proiectare a punctelor pentru precolectare.

(3) În vederea prevenirii utilizării fără drept a recipientelor de colectare a deșeurilor municipale, acestea vor fi inscriptionate cu un marcaj de identificare realizat astfel încât să nu poată fi șters fără ca prin această operație să nu rămână urme vizibile.

(4) Operatorul va suplimenta capacitatea de colectare, inclusiv prin mărirea numărului de recipiente, în cazul în care se dovedeste că volumul acestora este insuficient și se stochează deseuri municipale în afara lor.

(5) Menținerea în stare salubră, ventilarea, deratizarea, dezinfecția și dezinsecția punctelor de colectare revin persoanelor fizice și/sau juridice în cazul în care acestea se află în spații aparținând utilizatorului ori operatorului în cazul când acestea sunt amplasate pe domeniul public.

(6) Pentru asociațiile de locatari/proprietari, condominii, gospodării individuale, care nu dispun de spațiile interioare de colectare a deseurilor se vor amenaja puncte de colectare exterioare dotate cu recipiente pentru colectarea separată a deșeurilor. Aceste puncte vor fi amenajate conform prevederilor din strategia locală de dezvoltare a serviciului și amplasate în locuri care să permită accesul usor al autovehiculelor de colectare. Stabilirea locului de amplasare a punctelor de colectare se va face astfel încât distanța până la ferestrele spatiilor cu destinatie de locuintă să fie mai mare de 10 m.

(7) Platformele spatiilor necesare colectării deseurilor care se vor realiza prin grija autorităților administratiei publice locale vor fi în mod obligatoriu betonate sau asfaltate, în mediul urban, și în cazul în care nu sunt asigurate condiții de scurgere a apei provenite din exfiltrații ori a celei meteorice, vor fi prevăzute cu rigole de preluare, racordate la reteaua de canalizare.

(8) Operatorul va urmări starea de etanșeitate a recipientelor de colectare urmând a le înlocui imediat pe cele care s-au deteriorat.

Art. 19. - (1) În funcție de sistemul de colectare separată adoptat prin strategia de dezvoltare a serviciului public de salubrizare a localităților, colectarea în containere și recipiente a deseurilor menajere și similare se realizează astfel:

a) deseurile reziduale se colectează în recipiente de culoare gri/negru și sunt de tip:

1. resturi de carne și pește, gătite sau proaspete;

2. resturi de produse lactate (lapte, smântână, brânză, iaurt, unt, friscă);

3. ouă întregi:

- 4. grăsimi animale și uleiuri vegetale (în cazul în care nu se colectează separat);
- 5. excremente ale animalelor de companie;
- 6. scutece/tampoane;
- 7. cenușă de la sobe (dacă se ard și cărbuni);
- 8. resturi vegetale din curte tratate cu pesticide;
- 9. lemn tratat sau vopsit;

- 10. continutul sacului de la aspirator;
- 11. mucuri de tigări:
- 12. veselă din portelan/sticlă spartă, geamuri sparte.
- b) deseurile biodegradabile se colectează în recipiente de culoare maro si sunt de tip:
	- 1. resturi de fructe si de legume proaspete sau gătite:
	- 2. resturi de pâine si cereale;
	- 3. zaț de cafea/resturi de ceai;
	- 4. păr și blană;
	- 5. haine vechi din fibre naturale (lână, bumbac, mătase) măruntite:
	- 6. coii de ouă:
	- 7. coji de nucă;
	- 8. cenușă de la sobe (când se arde numai lemn);
	- 9. rumegus, fân și paie;
	- 10. resturi vegetale din curte (frunze, crengi si nuiele măruntite, flori);
	- 11. plante de casă;
	- 12. bucăti de lemn mărunțit;
	- 13. ziare, hârtie, carton măruntite, umede și murdare.

c) deseurile reciclabile de tip hârtie și carton, curate și mărunțite, se colectează în recipiente de culoare albastră;

d) deseurile reciclabile din material de tip plastic și metal se colectează în recipiente de culoare galbenă;

e) deseurile reciclabile din material de tip sticlă albă/colorată se colectează, pe culori, în recipiente de culoare alb/verde, nefiind permis amestecul sticlei cu deseuri din materiale de tip portelan/ceramică.

Art. 20. - (1) După colectare, deșeurile menajere și deșeurile similare vor fi supuse procesului de sortare/tratare.

(2) Este interzisă depozitarea deșeurilor biodegradabile și a deșeurilor reciclabile colectate separat.

Art. 21. - (1) Colectarea deseurilor "din poartă în poartă" se realizează cu următoarele frecvente de colectare:

a) pentru deseurile reciclabile uscate, o dată la două săptămâni;

b) pentru deseurile biodegradabile și reziduale, o dată pe săptămână.

(2) Colectarea din punctele de colectare se realizează cu următoarele frecvențe de colectare:

a) pentru deșeurile reciclabile uscate, o dată la 3 zile;

b) pentru deseurile biodegradabile și reziduale:

1. zilnic, în perioada 1 aprilie - 30 septembrie, în zona centrală, de la sectorul alimentar, hoteluri, piete, spitale, grădinițe și creșe și o dată la două zile în celelalte cazuri;

2. o dată la cel mult 3 zile, în perioada 1 octombrie - 31 martie.

Art. 22. - (1) Colectarea deseurilor menajere și similare se poate face în următoarele moduri:

a) colectarea în containere/recipiente închise;

b) colectarea prin schimb de recipiente;

c) colectare realizată prin selectare în saci/pungi de plastic asigurati de operator:

d) alte sisteme care îndeplinesc conditiile impuse prin normele igienico - sanitare si de protectie a mediului.

(2) Colectarea deseurilor municipale se efectuează folosindu-se doar autovehicule special echipate pentru transportul acestora.

(3) Vehiculele vor fi încărcate astfel încât deșeurile să nu fie vizibile și să nu existe posibilitatea împrăștierii lor pe calea publică. Fiecărui vehicul i se va asigura personalul necesar pentru executarea operațiunilor specifice, în condiții de siguranță și de eficiență.

(4) Încărcarea deseurilor municipale în autovehiculele transportatoare se face direct din recipiente. Este interzisă descărcarea recipientelor pe sol în vederea încărcării acestora în autovehicule.

(5) Personalul care efectuează colectarea este obligat să manevreze recipientele astfel încât să nu se producă praf, zgomot sau să se răspândească deșeuri în afara autovehiculelor de transport. După golire, recipientele vor fi asezate în locul de unde au fost ridicate.

(6) În cazul deteriorării unor recipiente, pungi/saci de plastic și al împrăștierii accidentale a deșeurilor în timpul operatiunii de golire, personalul care execută colectarea este obligat să încarce întreaga cantitate de deseuri în autovehicul, astfel încât locul să rămână curat, fiind dotat corespunzător pentru această activitate.

(7) Personalul care execută colectarea este obligat să încarce în autovehicule întreaga cantitate de deșeuri existente la punctele de colectare, lăsând locul curat și măturat chiar dacă există deșeuri municipale amplasate lângă containerele de colectare.

(8) În cazul în care în/lângă recipientele sau containerele de colectare sunt depozitate și deseuri din constructii, acestea vor fi colectate separat, după caz, înstiintând în scris utilizatorul despre acest fapt, precum si despre suma suplimentară pe care trebuie s-o plătească pentru colectarea acelor deseuri.

Art. 23. - Operatorul are obligația să colecteze toate anvelopele abandonate pe domeniul public, inclusiv cele de la punctele de colectare a deseurilor municipale, si să le predea persoanelor juridice care desfăsoară activitatea de colectare a anvelopelor uzate sau celor care preiau responsabilitatea gestionării anvelopelor uzate de la persoanele juridice care introduc pe piață anvelope noi și/ori anvelope uzate destinate reutilizării, dacă acesta nu este autorizat pentru această activitate în condițiile legii.

Art. 24. - Deseurile rezultate din îngriiiri medicale acordate la domiciliul pacientului sau cele rezultate din activitatea de îngrijiri medicale acordate în cabinete medicale amplasate în condominii au același regim cu cel al deseurilor rezultate din activitatea medicală, conform reglementărilor legale specifice. Persoanele care își administrează singure tratamente injectabile la domiciliu și cadrele medicale care aplică tratamente la domiciliu sunt obligate să colecteze deseurile rezultate în recipiente cu pereți rezistenți (cutii din carton, cutii din metal etc.), pe care le vor depune la cea mai apropiată unitate de asistentă medicală publică, care are obligația de a le primi. Cabinetele medicale vor respecta legislația specifică în domeniu. Se interzice colectarea deseurilor rezultate din îngrijiri medicale în containerele de colectare a deseurilor municipale.

Art. 25. - (1) În cazul unităților sanitare și veterinare, operatorii de salubrizare sunt responsabili numai pentru colectarea deseurilor similare celor menajere. Este interzisă amestecarea cu deșeurile similare sau predarea către operatorii de salubrizare, dacă aceștia nu sunt autorizați, a următoarelor categorii de deseuri rezultate din activitățile unităților sanitare și din activități veterinare si/ori cercetări conexe: a) objecte ascuțite;

b) fragmente și organe umane, inclusiv recipiente de sânge și sânge conservat;

c) deseuri a căror colectare și eliminare fac obiectul unor măsuri speciale privind prevenirea infectiilor:

d) substante chimice periculoase și nepericuloase;

e) medicamente citotoxice si citostatice;

f) alte tipuri de medicamente;

g) deseurile de amalgam de la tratamentele stomatologice.

(2) Colectarea si stocarea deseurilor prevăzute la alin. (1) se realizează în conditiile reglementate de legislația specifică, aplicabilă deșeurilor medicale. Colectarea, transportul și eliminarea acestor tipuri de deșeuri se realizează de către operatori economici autorizați în condițiile legii.

Art. 26. - (1) Deseurile voluminoase constau în deseuri solide de dimensiuni mari, precum mobilier, covoare, saltele, objecte mari de folosintă îndelungată, altele decât deseurile de echipamente electrice si electronice, care nu pot fi preluate cu sistemele obișnuite de colectare a deșeurilor municipale.

(2) Autoritățile administrației publice locale au obligația de a organiza colectarea, transportul, depozitarea si valorificarea deseurilor voluminoase provenite de la populație, instituții publice și operatori economici.

(3) Deseurile voluminoase provenite de la detinătorii de deseuri vor fi colectate periodic de către operatorul de salubrizare, conform unui program întocmit si aprobat de autoritatea administratiei publice locale.

(4) Colectarea se va realiza separat, pe categorii de deseuri, prin stabilirea zilelor si intervalului orar de așa natură încât deținătorii de deșeuri voluminoase să poată preda aceste deșeuri, iar operatorul serviciului de salubrizare să poată asigura colectarea și transportul periodic al deseurilor voluminoase spre instalațiile de tratare.

(5) Deseurile voluminoase vor fi transportate de deținătorul acestora în vederea preluării de către operatorul de salubrizare, în locurile stabilite de autoritatea locală și amenajate în acest scop și unde există căi de acces pentru mijloacele de transport. Dacă acest lucru nu este realizabil, din cauza spațiului limitat, deseurile vor fi aduse de detinător în alte locuri special stabilite de autoritatea administratiei publice locale sau direct la mijlocul de transport în locul/la data/ora stabilite, astfel încât să nu fie incomodată circulatia rutieră.

(6) Colectarea deșeurilor voluminoase se poate face și direct de la deținătorul acestora, în urma solicitării adresate către operatorul de salubrizare, cu specificarea caracteristicelor si cantitătilor acestora. În această situație, operatorul de salubrizare poate să stabilească o altă dată și oră decât cea aprobată de autoritatea administratiei publice locale, în cadrul programelor de colectare a deseurilor voluminoase, dacă operatia de colectare, prin corelarea volumului deseurilor preluate și capacitatea de transport afectată, se justifică din punct de vedere economic.

(7) Operatorul trebuie să aibă un sistem de evidență a gestionării deșeurilor voluminoase din care să rezulte:

a) data în care s-a realizat colectarea, transportul și depozitarea la instalația de tratare;

Created by demo-version of Universal Document Converter. Full version doesn't add this stami<br>www.PRINT-DRIVER.COM

F

b) punctele de colectare de unde s-a făcut colectarea;

c) cantitătile totale preluate de la populatie, persoane juridice de drept public și privat.

d) cantitățile de deseuri rezultate în urma tratării, pe sortimente;

e) cantitățile ce urmează a fi transportate la depozitul de deșeuri.

Art. 27. - (1) Transportul deseurilor, în functie de tipul acestora, se realizează numai de operatorul serviciului de salubrizare care trebuie să utilizeze autovehicule destinate acestui scop, acoperite si prevăzute cu dispozitive de golire automată a recipientelor de colectare, care să nu permită împrăștierea deseurilor sau a prafului, emanarea de noxe sau scurgeri de lichide în timpul transportului.

(2) Starea tehnică a autovehiculelor trebuie să fie corespunzătoare circulatiei pe drumurile publice și să prezinte o bună etanșeitate a benelor de încărcare, fără scurgeri de levigat sau alte lichide.

(3) Autovehiculele care transportă deșeuri municipale trebuie să aibă un aspect îngrijit și să fie personalizate cu sigla operatorului.

(4) Autovehiculele trebuie să aibă dimensiunile adaptate la condițiile de drum, structura localităților și structura arhitecturală a diferitelor clădiri, dotarea tehnică necesară pentru interventie în cazul unor accidente sau defecțiuni apărute în timpul transportării deseurilor.

(5) Personalul operativ care deserveste mijloacele auto trebuie să fie instruit pentru efectuarea transportului în conditii de sigurantă, să detină toate documentele de însotire și să nu abandoneze deseurile pe traseu.

(6) Pentru deplasare se vor folosi traseele cele mai scurte, cu cel mai redus risc pentru sănătatea populației și a mediului, care au fost aprobate de autoritățile administrației publice locale. Pentru minimizarea distantelor de transport se vor utiliza statiile de transfer.

(7) Consiliul Local stabileste arterele și intervalul orar de colectare a deseurilor municipale, preferabil între orele 22:00 - 6:00, pe arterele cu iluminat public corespunzător, în funcție de trafic și de posibilitățile de acces ale operatorului la spatiile de colectare.

(8) Pentru fluidizarea traficului, reducerea costurilor și utilizarea eficientă a parcului de autovehicule, autoritățile administrației publice locale vor analiza oportunitatea colectării deseurilor municipale exclusiv în intervalul orar 22:00 - 6:00 de la operatorii economici și instituțiile publice care dispun de spatii de colectare.

(9) Vehiculele vor fi întreținute astfel încât să corespundă scopului propus, benele și containerele vor fi spălate la cel mult două zile și vor fi dezinfectate săptămânal în interior și la exterior, conform normelor tehnice precizate de producător sau în actele normative în vigoare, numai în spațiile care sunt dotate cu sisteme de colectare a apelor uzate provenite din spălare, separat de sistemul de canalizare al localității.

Art.28. - (1) În situatia în care, ca urmare a executiei unor lucrări planificate la infrastructura tehnico edilitară, este împiedicată utilizarea punctelor de colectare stabilite și/sau accesul autovehiculelor destinate transportului deseurilor municipale și/sau al oricărui alt tip de deșeu, operatorul, pe baza notificării transmise de autoritatea administrației publice locale, trebuie să anunțe utilizatorii cu cel puțin 5 zile înainte despre situația intervenită, durata acesteia, punctele de colectare care se utilizează temporar în această perioadă și programul de colectare.

(2) Pe toată această perioadă operatorul are obligatia să doteze punctele de colectare care urmează a fi folosite temporar de utilizatorii afectați cu recipiente suficiente și să reducă intervalul între două colectări succesive, dacă este cazul.

(3) În cazul apariției unor intemperii ce au ca efect întreruperea serviciului sau diminuarea cantităților contractate de la utilizatori, operatorul are obligatia să anunte această situatie și să factureze numai cantitățile sau serviciile efectiv realizate.

Art.29. - Operatorii economici producători de deșeuri, precum și operatorii economici specializați în conceperea și proiectarea activităților tehnologice ce pot genera deșeuri au următoarele obligații:

a) să adopte, încă de la faza de conceptie și projectare a unui produs, soluțiile și tehnologiile de eliminare sau de diminuare la minimum posibil a producerii deseurilor;

b) să ia măsurile necesare de reducere la minimum a cantităților de deșeuri rezultate din activitățile existente:

c) să nu amestece deseurile periculoase cu deseuri nepericuloase:

d) să nu genereze fenomene de poluare prin descărcări necontrolate de deseuri în mediu;

e) să ia măsurile necesare astfel încât eliminarea deseurilor să se facă în condiții de respectare a reglementărilor privind protecția populației, a mediului și a prezentului regulament - cadru;

f) să nu abandoneze deșeurile și să nu le depoziteze în locuri neautorizate;

g) să separe deșeurile înainte de colectare, în vederea valorificării sau eliminării acestora.

Art.30. - Operatorii care prestează activitatea de colectare și transport al deseurilor municipale au și următoarele obligații:

a) să detină toate documentele necesare de însotire a deseurilor transportate, din care să rezulte provenienta deseurilor/locul de încărcare, tipurile de deseuri transportate, locul de destinatie și, după caz, cantitatea de deseuri transportate si codificarea acestora conform legii;

b) să folosească traseele cele mai scurte si/sau cu cel mai redus risc pentru sănătatea populatiei si a mediului si care au fost aprobate de autoritățile administratiei publice locale:

c) să nu abandoneze deseuri pe traseu și să le ridice în totalitate pe cele ale utilizatorilor sau cele existente pe traseul de colectare și transport, cu excepția celor periculoase care nu sunt înglobate în deșeurile municipale;

d) să informeze populația privind colectarea separață a deseurilor, precum și modalitățile de prevenire a generării deseurilor.

#### **SECTIUNEA a 6 - a** Măturatul și întreținerea căilor publice

Art. 31. - (1) Operatiunile de măturat manual și mecanizat, curătare și răzuire a rigolelor, spălare, stropire si întretinere a căilor publice se realizează în scopul păstrării unui aspect salubru al domeniului public.

(2) În vederea reducerii riscului de îmbolnăvire a populatiei ca urmare a actiunii patogene a microorganismelor existente în praful stradal, consiliul local, va stabili intervalul orar de efectuare a operațiunilor de stropire, măturare și spălare a căilor publice, Intervalul orar și ordinea de prioritate vor fi alese astfel încât să se evite intervalele orare în care se produc aglomerații umane în zonele în care se efectuează aceste activități. De regulă, intervalul orar recomandat pentru efectuarea operațiunilor de stropire, măturare și spălare va fi între orele 22,00 - 6,00 pe arterele care au sistem de iluminat public corespunzător.

(3) Prin exceptie de la prevederile alin. (2) operatiile de stropire si spălare nu se realizează în acele zile în care plouă pe toată perioada zilei.

(4) Arterele de circulatie, zilele din cursul săptămânii și numărul de treceri în ziua respectivă pe/în care se execută activitatea de stropit, măturat și spălat sunt cele cuprinse în caietul de sarcini al serviciului.

(5) Măturatul se efectuează pe o lătime de minimum 2 metri de la bordură sau de la rigola centrală, astfel încât cantitatea de praf care se poate ridica în aer ca urmare a deplasării autovehiculelor sau actiunii vântului să nu depășească concentrația de pulberi admisă prin normele în vigoare.

(6) Pentru evitarea formării prafului și pentru crearea unui climat citadin igienic, operația de măturare va fi precedată de stropirea carosabilului sau a trotuarelor cu apă, dacă praful nu este umectat ca urmare a conditiilor naturale sau dacă temperatura exterioară, în zona măturată, nu este mai mică decât cea de înghet.

(7) În cazul efectuării unor lucrări edilitare în carosabil/pe trotuare, pe o stradă/un tronson de stradă pe care nu se întrerupe total circulația auto, operatorul de salubrizare este obligat să efectueze numai operațiile de salubrizare manuală și întreținere, pe perioada când se efectuează aceste lucrări edilitare.

(8) În cazul efectuării unor lucrări edilitare în carosabil/pe trotuare pe o stradă/un tronson de stradă pe care se întrerupe total circulatia auto, operatorul de salubrizare nu va efectua operatiile de salubrizare stradală pe perioada când se efectuează aceste lucrări edilitare. Mentinerea stării de salubritate a străzii/tronsonului de stradă cade în sarcina constructorului.

(9) Autoritățile administrațiilor publice locale, prin administratorii rețelelor stradale din localitate, au obligativitatea ca la predarea amplasamentului către constructor să invite si reprezentantul operatorului de salubrizare stradală care acționează pe artera ce va fi supusă lucrărilor edilitare în carosabil/trotuare.

Art. 32. - (1) Măturatul manual se aplică pe carosabil, pe trotuare, în locuri de parcare sau pe suprafețe anexe ale spațiilor de circulație, de odihnă ori de agrement în toate cazurile în care nu se poate realiza măturatul mecanic.

(2) Din punctul de vedere al îmbrăcămintei spatiilor de circulatie, de odihnă sau de agrement, măturatul se realizează pe suprafețe neîmbrăcate sau îmbrăcate cu asfalt, pavele cu rosturi bituminoase, pietre de râu, macadam.

(3) Întretinerea curăteniei străzilor în timpul zilei se efectuează pe toată durata zilei și cuprinde operatiunile de măturat stradal, al spațiilor verzi stradale, al spațiilor de agrement și odihnă, al parcărilor, precum si colectarea si îndepărtarea obiectelor aruncate pe jos sau în cosurile de gunoi si în scrumiere, în scopul păstrării unui aspect salubru al domeniului public.

(4) Operatiunea de măturat mecanizat se efectuează pe toată perioada anului, cu excepția perioadei în care se efectuează curățatul zăpezii sau în care temperatura exterioară este sub cea de îngheț.

(5) Colectarea reziduurilor stradale rezultate din activitatea de măturat manual se va face în recipiente acoperite, amplasate în conditii salubre, în spatii special amenaiate, si se vor transporta cu miiloace de transport adecyate.

(6) Se interzice depozitarea temporară a reziduurilor stradale, între momentul colectării și cel al transportului, direct pe sol sau în saci depusi pe trotuare, scuaruri, spatii verzi ori altele asemenea.

(7) Deseurile reziduurile stradale rezultate din activitatea de măturat, dacă nu au fost amestecate cu deseurile municipale, pot fi transportate direct la depozitul de deseuri, fără a fi necesară efectuarea operației de sortare.

#### **SECTIUNEA a 7 - a**

#### Curătarea și transportul zăpezii de pe căile publice și menținerea în funcțiune a acestora pe timp de polei sau de înghet

Art. 33. - (1) Operatorul care prestează activitatea de curătare și de transport al zăpezii își va organiza sistemul de informare și control asupra stării drumurilor, precum și a modului de pregătire și acționare pe timp de iarnă.

(2) Pentru asigurarea circulației rutiere și pietonale în condiții de siguranță în timpul iernii, operatorul va întocmi anual un program comun de acțiune cu autoritățile administrației publice locale, până la 1 octombrie, pentru actiunile necesare privind deszăpezirea, prevenirea și combaterea poleiului, care va cuprinde măsuri:

a) pregătitoare:

b) de prevenire a înzăpezirii și măsuri de deszăpezire;

c) de prevenire si combatere a poleiului.

Art. 34. - Autoritatea administrației publice locale, împreună cu operatorul, va lua măsurile de organizare a interventiilor pe timp de iarnă, care constau în:

a) stabilirea nivelurilor de prioritate de intervenție pe străzile din cadrul localității și dotarea necesară deszăpezirii pe timp de iarnă;

b) organizarea unitătilor operative de actiune:

c) întocmirea programului de pregătire și actiune operativă în timpul iernii.

Art. 35. - La nivelul unităților administrativ - teritoriale se va întocmi anual, până la data de 1 noiembrie, programul de pregătire și acțiune operativă în timpul iernii, care va cuprinde cel puțin:

a) centralizatorul materialelor antiderapante, al carburantilor si lubrifiantilor:

b) centralizatorul utilaielor și miiloacelor de deszăpezire, combatere polei și încărcare a zăpezii;

c) lista străzilor și a tronsoanelor de străzi pe care se va acționa;

d) lista străzilor și a tronsoanelor de străzi pe care se va acționa cu prioritate;

e) lista străzilor pe care se află obiective sociale (crese, grădinite, cămine de bătrâni, statii de salvare, spitale, unități de învățământ);

f) lista mijloacelor de comunicare;

g) lista persoanelor responsabile de îndeplinirea programului, cu adresa și numerele de telefon de la serviciu si de acasă;

h) lista mobilierului stradal, cu precizarea localizării capacelor căminelor de canalizare și a gurilor de scurgere;

i) lista statiilor și refugiilor de transport în comun;

i) lista locațiilor de depozitare a zăpezii;

k) dispunerea spațiilor pentru adunarea și odihna personalului.

Art. 36. - Operațiunile de curățare și transport al zăpezii și de acționare cu materiale antiderapante se realizează obligatoriu pe străzile sau tronsoanele de străzi în pantă, poduri, pe străzile sau tronsoanele de străzi situate de-a lungul lacurilor și al cursurilor de apă.

Art. 37. - (1) Îndepărtarea zăpezii se va realiza atât manual, cât și mecanizat, în funcție de condițiile specifice din teren.

(2) Îndepărtarea zăpezii manual se efectuează atât ziua, cât și noaptea, în funcție de necesități, cu respectarea instructiunilor de securitate si sănătate a muncii.

(3) Operatorii serviciului de salubrizare vor avea convenții încheiate cu Administrația Națională de Meteorologie, pentru a cunoaște zilnic prognoza pentru următoarele 3 zile privind evoluția temperaturii nocturne și diurne și a cantităților de precipitații sub formă de zăpadă.

(4) În funcție de prognoza meteorologică primită, operatorul va acționa preventiv pentru preîntâmpinarea depunerii stratului de zăpadă și a formării poleiului.

Art. 38. - (1) În cazul depunerii stratului de zăpadă și formării ghetii, arterele de circulatie a miiloacelor de transport în comun, spatiile destinate traversării pietonale a străzilor, trotuarele din dreptul statiilor mijloacelor de transport în comun, respectiv refugiile de pietoni ale statiilor de tramvai, căile de acces la institutiile publice, statiile de metrou si unitătile de alimentatie publică trebuie să fie practicabile în termen de maximum 4 ore de la încetarea ninsorii.

(2) În cazul unor ninsori abundente sau care au o durată de timp mai mare de 12 ore se va interveni cu utilajele de deszăpezire pentru degajarea cu prioritate a străzilor pe care circulă mijloacele de transport în comun.

(3) Actiunea de deszăpezire trebuie să continue până la degaiarea tuturor străzilor și aleilor din cadrul localității.

(4) Odată cu îndepărtarea zăpezii de pe drumul public se vor degaja atât rigolele, cât și gurile de scurgere, astfel încât în urma topirii zăpezii apa rezultată să se scurgă în sistemul de canalizare.

Art. 39. - (1) Evidența activității privind combaterea poleiului și deszăpezirii străzilor din localitate pe timp de jarnă se va tine de către operator într-un registru special întocmit pentru această activitate si denumit "jurnal de activitate pe timp de jarnă".

(2) Jurnalul de activitate pe timp de iarnă, semnat de reprezentantul împuternicit al autorității administratiei publice locale sau al asociatiei de dezvoltare intercomunitară, după caz, constituie documentul primar de bază pentru verificarea activității și decontarea lucrărilor efectuate.

(3) În cadrul jurnalului se vor trece cel puțin următoarele:

a) numele și prenumele dispecerului;

b) data si ora de începere a actiunii pe fiecare utilaj/echipă în parte;

c) data și ora de terminare a acțiunii pe fiecare utilaj/echipă în parte;

d) străzile pe care s-a actionat;

e) activitatea prestată;

f) forta de muncă utilizată:

g) utilajele/echipele care au actionat;

h) materialele utilizate și cantitatea acestora;

i) temperatura exterioară:

i) conditiile hidrometeorologice:

k) grosimea stratului de zăpadă conform datelor primite de la Administrația Națională de Meteorologie;

l) semnătura dispecerului;

m) semnătura reprezentantului împuternicit al beneficiarului.

(4) Evidenta se va tine separat pentru actiunea cu utilaje si separat pentru actiunea cu forte umane.

Art. 40. - (1) Autoritatea publică locală, trebuie să stabilească locurile de depozitare sau de descărcare a zăpezii care a rezultat în urma îndepărtării acesteia de pe străzile pe care s-a acționat manual sau mecanizat.

(2) Locurile de depozitare vor fi amenajate astfel încât:

a) să nu permită infiltrarea apei rezultate din topire în sol;

b) suprafata depozitului să fie suficient de mare pentru a permite depozitarea întregii cantităti de zăpadă provenite din aria de deservire aferentă:

c) dimensionarea să se realizeze pentru 50% din cantitatea medie multianuală de zăpadă, comunicată de Administrația Națională de Meteorologie pentru localitatea respectivă, căzută pe suprafața pentru care se realizează operatia de deszăpezire, corelată cu unghiul taluzului natural pentru zăpada depozitată;

d) să fie prevăzute cu sistem de colectare a apei provenite din topire și de deversare a acesteia numai în reteaua de canalizare a localității, în punctele avizate de operatorul serviciului de alimentare cu apă și de canalizare.

(3) Zăpada rezultată din activitatea de deszăpezire poate fi descărcată în căminele de canalizare avizate în prealabil de operatorul serviciului de alimentare cu apă și de canalizare.

(4) Se interzice depozitarea zăpezii pe trotuare, în intersecții, pe spații verzi sau virane.

(5) Încărcarea, transportul, descărcarea și depozitarea zăpezii și a ghetii acesteia trebuie să se realizeze în maximum 12 ore de la terminarea activității de deszăpezire.

(6) Consiliul local poate stabili și alte intervale de timp în care operatorul trebuie să asigure deszăpezirea, în functie de importanta străzilor, abundenta cantității de zăpadă, dotarea cu mijloace tehnice și umane etc., dar nu mai mult de 24 de ore.

(7) Transportul, depozitarea și descărcarea zăpezii și a gheții formate pe carosabil se realizează concomitent cu operatia de deszăpezire.

Art. 41. - Autoritatea administrației publice locale a unității administrativ - teritoriale POARTA ALBĂ voa lua măsuri pentru prevenirea și combaterea poleiului și înzăpezirii străzilor din cadrul

localitătii/localitătilor, pe toată perioada iernii, și de apărare a lor împotriva degradării, în perioada de dezghet.

Art. 42. - (1) Împrăstierea substantelor chimice, în cazul în care prognoza meteorologică sau mijloacele de detectare locală indică posibilitatea apariției poleiului, a gheții și în perioada în care se înregistrează variatii de temperatură care conduc la topirea zăpezii/ghetii urmată în perioada imediat următoare de înghet, se realizează în maximum 3 ore de la avertizare.

(2) Combaterea poleiului se face utilizând atât materiale antiderapante, iar împrăștierea acestora se realizează cât mai uniform pe suprafața părții carosabile.

(3) Utilizarea clorurii de sodiu (sare) numai în amestec cu inhibitori de coroziune se utilizează în cazul în care temperatura nu scade sub -10°C. Pentru temperaturi mai scăzute se va utiliza clorura de calciu sau alte substante chimice care au un grad de coroziune redusă.

(4) Utilizarea clorurii de sodiu fără ca aceasta să fie amestecată cu inhibitori de coroziune sau împreună cu nisip sau alte materiale care prin acțiunea de împrăștiere pot produce deteriorări prin acțiunea abrazivă ori prin lovire si/sau înfundare a canalizării stradale este interzisă.

(5) Substantele utilizate pentru prevenirea depunerii zăpezii, împotriva înghetului și pentru combaterea formării poleiului vor fi aprobate de autoritatea administratiei publice locale sau asociatia de dezvoltare intercomunitară.

Art. 43. - Autoritatea administrației publice locale sau operatorul au obligația să anunte starea străzilor, locurile în care traficul este îngreunat ca urmare a lucrărilor de curățare și transport al zăpezii, străzile pe care s-a format poleiul, precum și orice alte informații legate de activitatea de deszăpezire sau de combatere a poleiului, necesare asigurării unei circulatii în sigurantă a pietonilor, a miiloacelor de transport în comun, a autovehiculelor care asigură aprovizionarea și a celorialte autovehicule.

#### **CAPITOLUL III** Drepturi și obligații

SECȚIUNEA 1 Drepturile și obligațiile operatorilor serviciului de salubrizare SECȚIUNEA a 2 - a Drepturile și obligațiile utilizatorilor

#### **SECTIUNEA 1**

#### Drepturile și obligațiile operatorilor serviciului de salubrizare

Art. 44. - (1) Operatorii serviciului de salubrizare vor actiona pentru implicarea detinătorilor de deseuri în gestionarea eficientă a acestora și transformarea treptată a producătorilor de deșeuri în "operatori activi de mediu", cel puțin la nivelul habitatului propriu.

(2) Autoritățile administrației publice locale au obligația să înființeze sistemele de colectare separată și să se implice în instruirea populației privind condițiile de mediu, impactul deseurilor asupra mediului, inclusiv a elevilor din toate unitățile de învătământ pe care le gestionează.

(3) Operatorii vor asigura condițiile materiale pentru realizarea colectării separate, în paralel cu informarea și conștientizarea utilizatorilor cu privire la tipurile de deșeuri care se depun în recipientele de colectare.

Art. 45. - Drepturile și obligațiile operatorului serviciului de salubrizare se constituie ca un capitol distinct în cadrul:

a) hotărârii de dare în administrare a serviciului de salubrizare;

b) regulamentului serviciului de salubrizare;

c) contractului de delegare a gestiunii serviciului de salubrizare;

d) contractului de prestare a serviciului de salubrizare pentru utilizatori.

Art. 46. - Operatorii serviciului de salubrizare au următoarele drepturi:

a) să încaseze contravaloarea serviciului de salubrizare prestat/contractat, corespunzător tarifului aprobat de autoritățile administrației publice locale, determinat în conformitate cu normele metodologice elaborate și aprobate de A.N.R.S.C.;

b) să asigure echilibrul contractual pe durata contractului de delegare a gestiunii;

c) să solicite ajustarea tarifului în raport cu evoluția generală a prețurilor și tarifelor din economie;

d) să propună modificarea tarifului aprobat în situațiile de schimbare semnificativă a echilibrului contractual:

e) să aibă exclusivitatea prestării serviciului de salubrizare pentru toți utilizatorii din raza unității administrativ - teritoriale pentru care are hotărâre de dare în administrare sau contract de delegare a

gestiunii; în cazul activitătii de dezinsectie, dezinfectie și deratizare, exclusivitatea se limitează la objectivele din programul unitar de actiune.

f) să aplice la facturare tarifele aprobate de autoritatea administratiei publice locale;

g) să suspende sau să limiteze prestarea serviciului, fără plata vreunei penalizări, cu un preaviz de 5 zile lucrătoare, dacă sumele datorate nu au fost achitate după 45 de zile de la primirea facturii:

h) să solicite recuperarea debitelor în instant.

Art. 47. - Operatorii serviciilor de salubrizare au următoarele obligații:

a) să țină gestiunea separată pentru fiecare activitate în parte, pentru a se putea stabili tarife juste în concordantă cu cheltuielile efectuate:

b) să asigure prestarea serviciului de salubrizare, conform prevederilor contractuale și cu respectarea prezentului regulament, prescriptiilor, normelor și normativelor tehnice în vigoare;

c) să plătească despăgubiri persoanelor fizice sau juridice pentru prejudiciile provocate din culpă, inclusiv pentru restricțiile impuse deținătorilor de terenuri aflate în perimetrul zonelor de protecție instituite, conform prevederilor legale;

d) să plătească despăgubiri pentru întreruperea nejustificată a prestării serviciului și să acorde bonificații procentuale din valoarea facturii utilizatorilor în cazul prestării serviciului sub parametrii de calitate și cantitate prevăzuti în contractele de prestare:

e) să furnizeze autorității administrației publice locale, respectiv A.N.R.S.C., informațiile solicitate și să asigure accesul la documentele și documentațiile pe baza cărora prestează serviciul de salubrizare, în conditiile legii:

f) să încheie contracte de asigurare pentru pagube aduse la infrastructura exploatată în desfăsurarea activităților;

g) să dețină toate avizele, acordurile, autorizațiile și licențele necesare prestării activităților specifice serviciului de salubrizare, prevăzute de legislatia în vigoare;

h) să respecte angajamentele față de utilizatori luate prin contractele de prestare a serviciului de salubrizare;

i) să presteze serviciul de salubrizare la toți utilizatorii din raza unității administrativ - teritoriale pentru care are hotărâre de dare în administrare sau contract de delegare a gestiunii, să colecteze întreaga cantitate de deseuri municipale si să lase în stare de curătenie spatiul destinat depozitării recipientelor de colectare și domeniul public;

j) să doteze punctele de colectare cu recipiente și/sau containere în cantități suficiente, cu respectarea normelor în vigoare:

k) să tină la zi, împreună cu autoritățile administratiei publice, evidenta tuturor utilizatorilor cu și fără contracte de prestări servicii în vederea decontării prestației direct din bugetul local pe baza taxelor locale instituite în acest sens;

I) să respecte indicatorii de performanță stabiliți prin hotărârea de dare în administrare sau prin contractul de delegare a gestiunii și precizați în caietul de sarcini al serviciului de salubrizare, să îmbunătățească în mod continuu calitatea serviciilor prestate;

m) să aplice metode performante de management, care să conducă la reducerea costurilor specifice de operare:

n) să doteze utilizatorii cu mijloacele necesare colectării separate, în condițiile stabilite de prezentul regulament - cadru;

o) să verifice starea tehnică a recipientelor de colectare și să le înlocuiască pe cele care prezintă defectiuni sau neetanseități în maximum 24 de ore de la sesizare:

p) să asigure curătenia și igiena căilor publice, a statiilor mijloacelor de transport în comun;

q) să asigure curățarea și transportul zăpezii de pe căile publice, din stațiile mijloacelor de transport în comun, de la trecerile de pietoni semnalizate si să le mențină în funcțiune pe timp de polei sau de înghet; r) să factureze serviciile prestate, la tarife legal aprobate;

s) să înregistreze toate reclamațiile și sesizările utilizatorilor într-un registru și să ia măsurile de rezolvare ce se impun. În registru se vor consemna numele și prenumele persoanei care a reclamat și ale celei care a primit reclamatia, adresa reclamantului, data si ora reclamatiei, data si ora rezolvării, numărul de ordine al reclamatiei care va fi comunicat petentului. La sesizările scrise operatorul are obligația să răspundă în termen de maximum 30 de zile de la înregistrarea acestora;

s) să țină evidența gestiunii deșeurilor și să raporteze periodic autorităților competente situația conform reglementărilor în vigoare.

#### **SECTIUNEA a 2 - a** Drepturile si obligatiile utilizatorilor

F

Art. 48. - (1) Au calitatea de utilizatori beneficiarii individuali sau colectivi, directi ori indirecti ai serviciului de salubrizare.

(2) Dreptul, fără discriminare, de acces la serviciul de salubrizare, de utilizare a acestuia, precum și la informatiile publice este garantat tuturor utilizatorilor.

Art. 49. - Utilizatorii au următoarele drepturi:

a) să utilizeze, liber și nediscriminatoriu, serviciul de salubrizare, în condițiile contractului/contractului cadru de prestare;

b) să solicite și să primească, în conditiile legii și ale contractelor de prestare, despăgubiri sau compensatii pentru daunele provocate lor de către operatori prin nerespectarea obligațiilor contractuale asumate ori prin prestarea unor servicii inferioare, calitativ si cantitativ, parametrilor tehnici stabiliti prin contract sau prin normele tehnice în vigoare;

c) să sesizeze autorității administrației publice locale și celei competente orice deficiențe constatate în sfera serviciului de salubrizare si să facă propuneri vizând înlăturarea acestora, îmbunătătirea activitătii si cresterea calității serviciului:

d) să se asocieze în organizații neguvernamentale pentru apărarea, promovarea și sustinerea intereselor proprii:

e) să primească și să utilizeze informații privind serviciul de salubrizare, despre deciziile luate în legătură cu acest serviciu de către autoritățile administrației publice locale, A.N.R.S.C. sau operator, după caz;

f) să fie consultați, direct sau prin intermediul unor organizații neguvernamentale reprezentative, în procesul de elaborare si adoptare a deciziilor, strategiilor si reglementărilor privind activitătile din sectorul serviciului de salubrizare:

g) să se adreseze, individual, autorității administrației publice locale sau centrale ori instanțelor judecătorești, în vederea prevenirii sau reparării unui prejudiciu direct ori indirect.

h) să li se presteze serviciul de salubrizare în condițiile prezentului regulament, al celorlalte acte normative în vigoare, la nivelurile stabilite în contract;

i) să conteste facturile când constată încălcarea prevederilor contractuale;

i) să primească răspuns în maximum 30 de zile la sesizările adresate operatorului sau autoritătilor administratiei publice locale si centrale cu privire la neîndeplinirea unor conditii contractuale:

k) să fie dotați de operator, în condițiile prezentului regulament, cu recipiente de colectare adecvate mijloacelor de încărcare și de transport ale acestora;

I) utilizatorilor le este garantat dreptul de acces la serviciile de salubrizare și de utilizare a acestora.

Art. 50. - Utilizatorii au următoarele obligații:

a) să respecte prevederile prezentului regulament și clauzele contractului de prestare a serviciului de salubrizare;

b) să achite în termenele stabilite obligațiile de plată, în conformitate cu prevederile contractului de prestare a serviciului de salubrizare, sau să achite taxa de salubrizare aprobată de autoritatea administrației publice locale în cazul în care beneficiază de prestarea activității fără contract;

c) să asigure accesul utilaielor de colectare a deseurilor la punctele de colectare:

d) să execute operatiunea de colectare în recipientele cu care sunt dotate punctele de colectare, în conformitate cu sistemul de colectare stabilit de autoritățile administrației publice locale. Fracțiunea umedă a deseurilor va fi depusă în saci de plastic și apoi în recipientul de colectare;

e) să colecteze separat, pe tipuri de materiale, deseurile reciclabile rezultate din activitătile pe care le desfășoară, în recipiente diferite inscripționate corespunzător și amplasate de operatorul serviciului de salubrizare în spatiile special amenaiate de autoritatea administratiei publice locale;

g) să accepte limitarea temporară a prestării serviciului ca urmare a execuției unor lucrări prevăzute în programele de reabilitare, extindere și modernizare a infrastructurii tehnico - edilitare;

h) să respecte normele de igienă și sănătate publică stabilite prin actele normative în vigoare;

i) să încheie contracte pentru prestarea unei activități a serviciului de salubrizare numai cu operatorul căruia autoritatea administrației publice locale i-a atribuit, în gestiune directă, activitatea respectivă;

i) să mentină în stare de curătenie spatiile în care se face colectarea, precum si recipientele în care se depozitează deseurile municipale în vederea colectării;

k) să execute operatiunea de deversare/abandonare a deseurilor în recipientele de colectare în conditii de maximă siguranță din punctul de vedere al sănătății populației și al protecției mediului, astfel încât să nu producă poluare fonică, miros neplăcut și răspândirea de deseuri;

1) să nu introducă în recipientele de colectare deșeuri din categoria celor cu regim special (periculoase, toxice, explozive), animaliere, provenite din construcții, din toaletarea pomilor sau curățarea și

întretinerea spatiilor verzi ori provenite din diverse procese tehnologice care fac objectul unor tratamente speciale, autorizate de directiile sanitare veterinare sau de autoritătile de mediu;

m) să asigure curătenia incintelor proprii, precum și a zonelor cuprinse între imobil și domeniul public (până la limita de proprietate); autoritățile administrației publice locale se vor îngriji de salubrizarea spatiilor aflate în proprietatea publică sau privată a lor:

n) să asigure curătenia locurilor de parcare pe care le au în folosință din domeniul public, dacă este cazul, și să nu efectueze reparații care pot produce scurgerea uleiurilor, carburanților și lubrifianților sau de lichide rezultate din spălarea autovehiculelor;

o) să nu arunce deseuri si obiecte de uz casnic pe străzi, în parcuri, pe terenuri virane sau în locuri publice:

p) să depună hârtiile și resturile mărunte de ambalaje care se produc cu ocazia utilizării mijloacelor de transport și a activității desfășurate pe străzile localității în coșurile de hârtii amplasate de operator de-a lungul străzilor și în alte asemenea locuri:

q) să mențină curățenia pe trotuare, pe partea carosabilă a străzii sau a drumului, pe porțiunea din dreptul condominiului, gospodăriei și a locurilor de parcare pe care le folosesc;

r) să îndepărteze zăpada și gheata de pe trotuarele din dreptul imobilelor în care locuiesc;

s) să păstreze curătenia pe arterele de circulatie, în piete, târguri și oboare, în parcuri, locuri de joacă pentru copii și în alte locuri publice.

#### **CAPITOLUL IV**

#### Determinarea cantităților și volumului de lucrări prestate

Art. 51. - (1) La încheierea contractului de prestări servicii, operatorii au obligația de a menționa în contract cantitățile de deșeuri ce urmează a fi colectate.

(2) În cazul asociatiilor de proprietari/locatari sau al utilizatorilor care detin în proprietate gospodării individuale, contractul se încheie pentru numărul total de persoane care au adresa cu același cod poștal.

(3) În cadrul contractelor încheiate cu utilizatorii se vor stipula standardele, normativele și tarifele legale, valabile la data încheierii acestora.

(4) Contractele de prestări servicii se vor încheia cu următoarele categorii de utilizatori:

a) proprietari de gospodării individuale sau reprezentanți ai acestora;

b) operatori economici;

c) institutii publice.

Art. 52. - (1) În vederea dotării punctelor de colectare cu recipiente sau containere pentru colectarea separată a deseurilor menajere și similare provenite de la producătorii de deseuri, operatorul împreună cu autoritatea administrației publice a UAT POARTA ALBĂ, vor stabili pe bază de măsurători compoziția și indicii de generare a acestor deseuri, pe categorii de deseuri si tipuri de materiale.

(2) Pentru deseurile provenite de la operatorii economici, cantitățile de deseuri produse, tipul acestora, compoziția, condițiile de transport, modul de depozitare vor fi cele menționate în autorizația de mediu eliberată de autoritățile competente.

(3) Determinarea cantităților de deseuri primite la instalațiile de tratare, respectiv eliminare se face numai prin cântărire.

(4) Pentru deșeurile din construcții provenite de la populație, determinarea volumului acestora se va face estimativ.

Art. 53. - (1) Pentru activitățile de măturat, stropit și întreținere a căilor publice, cantitatea prestațiilor se stabileste pe baza suprafetelor, a volumelor, asa cum acestea sunt trecute în caietul de sarcini.

(2) Pentru curățarea și transportul zăpezii și al gheții de pe căile publice și menținerea în funcțiune a acestora pe timp de polei sau de înghet, calculul se realizează pe baza suprafetelor degajate, cantitătilor calculate și a rețetei de tratament preventiv împotriva depunerii zăpezii și a formării poleiului.

(3) Reprezentantul autorității administrației publice locale, va controla prin sondaj și/sau ca urmare a sesizărilor venite din partea populației activitatea depusă de operator, iar în cazul în care rezultă neconformități se încheie un proces - verbal de constatare privind neefectuarea lucrării sau calitatea necorespunzătoare a acesteia.

(4) Pe baza procesului - verbal de constatare, autoritatea administrației publice locale aplică penalitățile menționate în contractul de delegare a gestiunii încheiat cu operatorul, acestea reprezentând unități procentuale din valoarea lunară totală a contractului.

#### **CAPITOLUL V**

#### Indicatori de performantă și de evaluare ai serviciului de salubrizare

Art. 54. - (1) Consiliul local stabileste și aprobă valorile indicatorilor de performanță ai serviciului de salubrizare si penalitățile aplicate operatorului în caz de nerealizare, după dezbaterea publică a acestora.

(2) Indicatorii de performantă ai serviciului de salubrizare se precizează în caietul de sarcini, precum și în hotărârea de dare în administrare sau contractul de delegare a gestiunii directe a serviciului de salubrizare, după caz.

(3) Autoritatea administrației publice locale este responsabilă de stabilirea nivelurilor de calitate a indicatorilor de performantă ce trebuie îndeplinite de operator, astfel încât să se asigure atingerea si realizarea tintelor/obiectivelor conform legislatiei în vigoare din domeniul gestionării deseurilor.

(4) Autoritatea administrației publice locale, aplică penalități contractuale operatorului serviciului de salubrizare în cazul în care acesta nu prestează serviciul la parametrii de eficiență și calitate la care s-a obligat ori nu respectă indicatorii de performanță ai serviciului.

Art. 55. - (1) Indicatorii de performantă stabilesc conditiile ce trebuie respectate de operatori pentru asigurarea serviciului de salubrizare a localităților cu privire la:

a) continuitatea din punct de vedere cantitativ si calitativ;

b) atingerea objectivelor si tintelor pentru care autoritatea administratiei publice locale/asociatia de dezvoltare intercomunitară sunt responsabile;

c) prestarea serviciului pentru toți utilizatorii din aria sa de responsabilitate;

d) adaptarea permanentă la cerintele utilizatorilor:

e) excluderea oricărei discriminări privind accesul la serviciile de salubrizare;

f) respectarea reglementărilor specifice din domeniul protecției mediului și al sănătății populației;

g) implementarea unor sisteme de management al calității, al mediului și al sănătății și securității muncii. Art. 56. - Indicatorii de performantă trebuie să asigure evaluarea continuă a operatorului cu privire la următoarele activități:

a) contractarea serviciului de salubrizare;

b) măsurarea, facturarea și încasarea contravalorii serviciilor efectuate;

c) îndeplinirea prevederilor din contract cu privire la calitatea serviciilor efectuate;

d) mentinerea unor relatii echitabile între operator și utilizator prin rezolvarea rapidă și obiectivă a problemelor, cu respectarea drepturilor și obligațiilor care revin fiecărei părți;

e) soluționarea în timp util a reclamațiilor utilizatorilor referitoare la serviciile de salubrizare;

f) prestarea serviciului de salubrizare pentru toți utilizatorii din raza unității administrativ - teritoriale pentru care are hotărâre de dare în administrare sau contract de delegare a gestiunii;

g) prestarea de servicii conexe serviciului de salubrizare - informare, consultanță;

h) atingerea tintelor privind gestionarea deseurilor.

Art. 57. - În vederea urmăririi respectării indicatorilor de performanță, operatorul de salubrizare trebuie să asigure:

a) gestiunea serviciului de salubrizare conform prevederilor contractuale;

b) gradul asigurării colectării separate a deseurilor menaiere și similare:

c) gradul asigurării cu recipiente de colectare a producătorilor de deseuri:

d) evidenta clară și corectă a utilizatorilor;

e) înregistrarea activităților privind măsurarea prestațiilor, facturarea și încasarea contravalorii serviciilor efectuate:

f) înregistrarea reclamatiilor și sesizărilor utilizatorilor și modul de soluționare a acestora.

Art. 58. - În conformitate cu competențele și atribuțiile legale ce le revin, autoritățile administrației publice centrale și locale, precum și A.N.R.S.C. au acces neîngrădit la informații necesare stabilirii:

a) modului de aplicare a legislatiei și a normelor emise de A.N.R.S.C.;

b) modului de respectare si îndeplinire a obligatiilor contractuale asumate;

c) calității și eficienței serviciilor prestate la nivelul indicatorilor de performanță stabiliți în contractele directe:

d) modului de administrare, exploatare, conservare și menținere în funcțiune, dezvoltare și/sau modernizare a sistemelor publice din infrastructura edilitară încredintată prin contract.

e) modului de formare si stabilire a tarifelor pentru serviciul de salubrizare;

f) respectării parametrilor ceruți prin prescripțiile tehnice și prin norme metodologice.

#### **CAPITOLIIL VI** Dispoziții tranzitorii și finale

日

Art. 59. - (1) Consiliul local elaborează și aprobă regulamentul propriu al serviciului de salubrizare sau vor modifica regulamentele existente, în functie de particularitățile locale și de interesele actuale și de perspectivă ale comunității respective, în conformitate cu prevederile regulamentului - cadru.

(2) Până la adoptarea regulamentului propriu al serviciului, operatorii și autoritățile administrației publice locale vor respecta prevederile prezentului regulament - cadru.

(3) În regulamentele întocmite și aprobate de autoritățile administratiei publice locale se vor preciza contravențiile în domeniul serviciului de salubrizare pentru utilizatori, precum și pentru operatori, cu specificarea acestora și a cuantumului amenzilor aplicabile.

(4) Constatarea contraventiilor si aplicarea sanctiunilor se fac de către persoanele împuternicite din cadrul autorităților administrației publice locale.

Art. 60. - Autoritatea Națională de Reglementare pentru Serviciile Comunitare de Utilități Publice va monitoriza aplicarea prevederilor prezentului regulament.

Art. 61. - Prevederile prezentului regulament vor fi actualizate în functie de modificările intervenite ulterior, de natură tehnică, tehnologică și legislativă, prin ordin al presedintelui A.N.R.S.C.

PRESEDINTE DE SEDINȚĂ,

**MOȘTEANU LEONORA** 

#### CONTRASEMNEAZĂ,

#### SECRETAR GENERAL,

#### **CUMPĂNAȘU CAMELIA**